#### Inferring Compact Models of Communication Protocol Entities

Therese Bohlin Uppsala University, Uppsala, Sweden

Bengt Jonsson Uppsala University, Uppsala, Sweden

Siavash Soleimanifard

KTH, Stockholm, Sweden

ISoLA 2010

### Introduction

#### • Modeling is important

- verification
- test case generation
- ...
- Sometimes we have to consider a system as a "black-box"

### Introduction

#### • We specifically consider **communication protocols**

- •Define rules from data format and transmission
- •Consist of entities that interact via message passing
- Messages: type + parameters

## Protocol Example

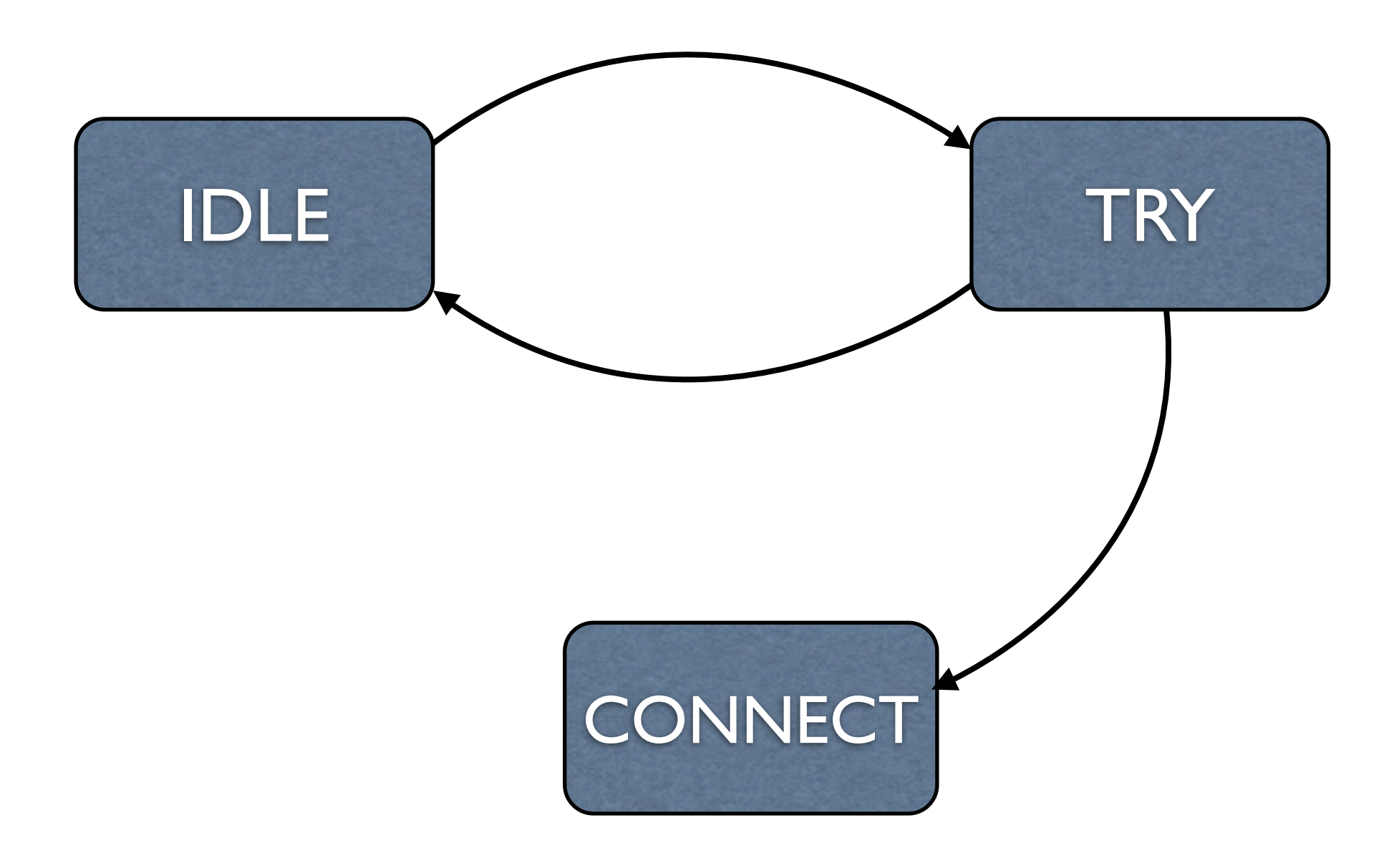

# Protocol Example

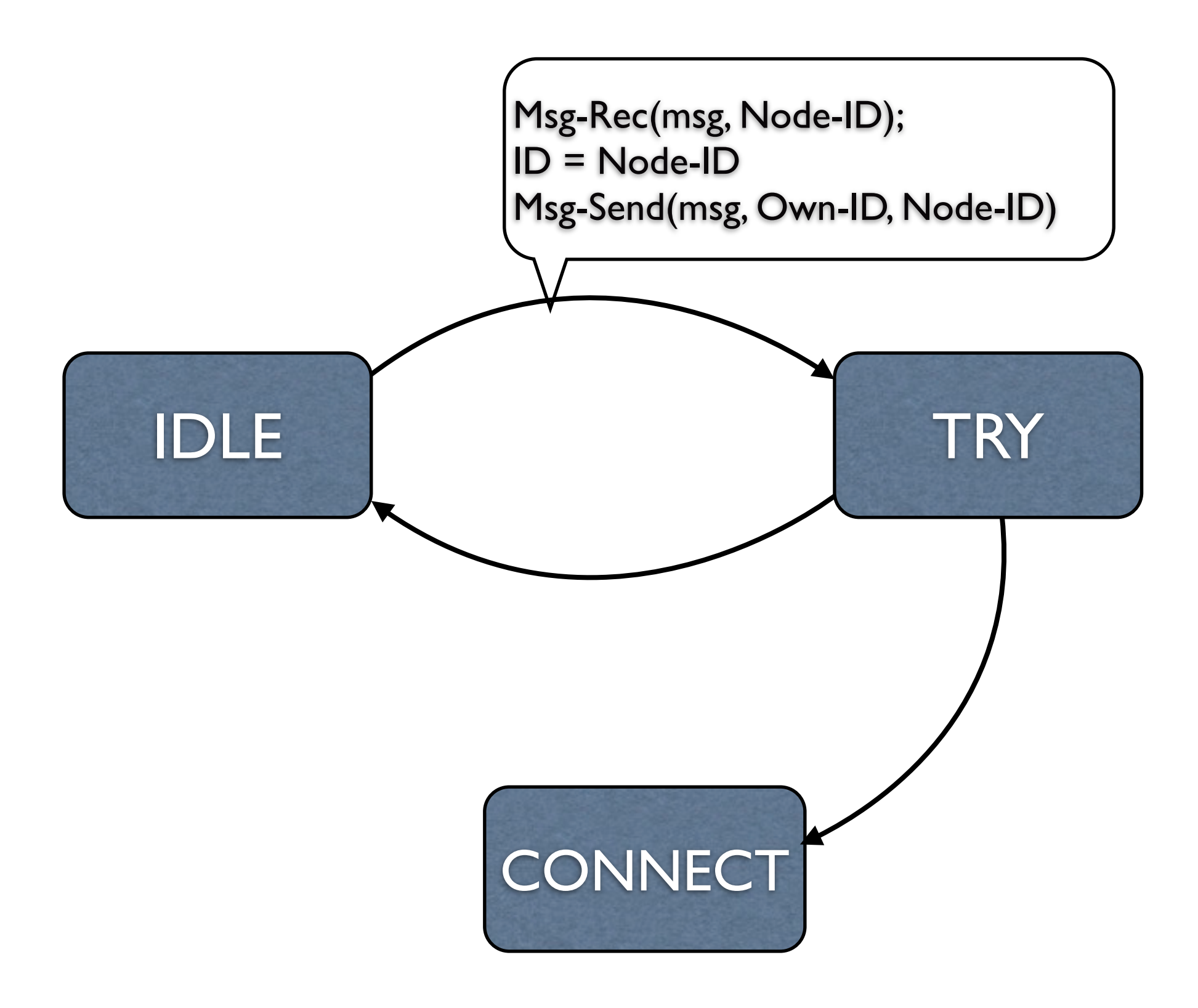

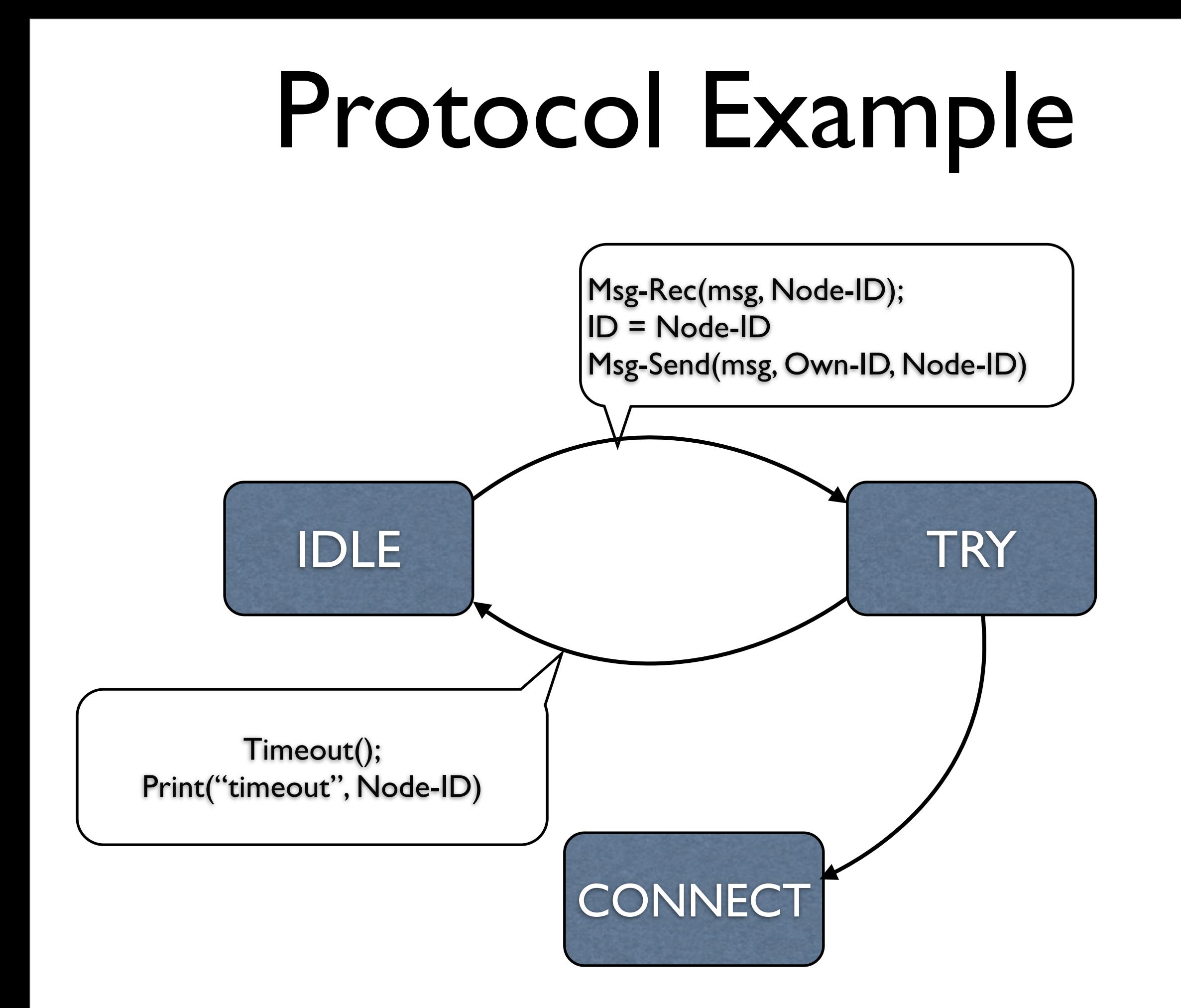

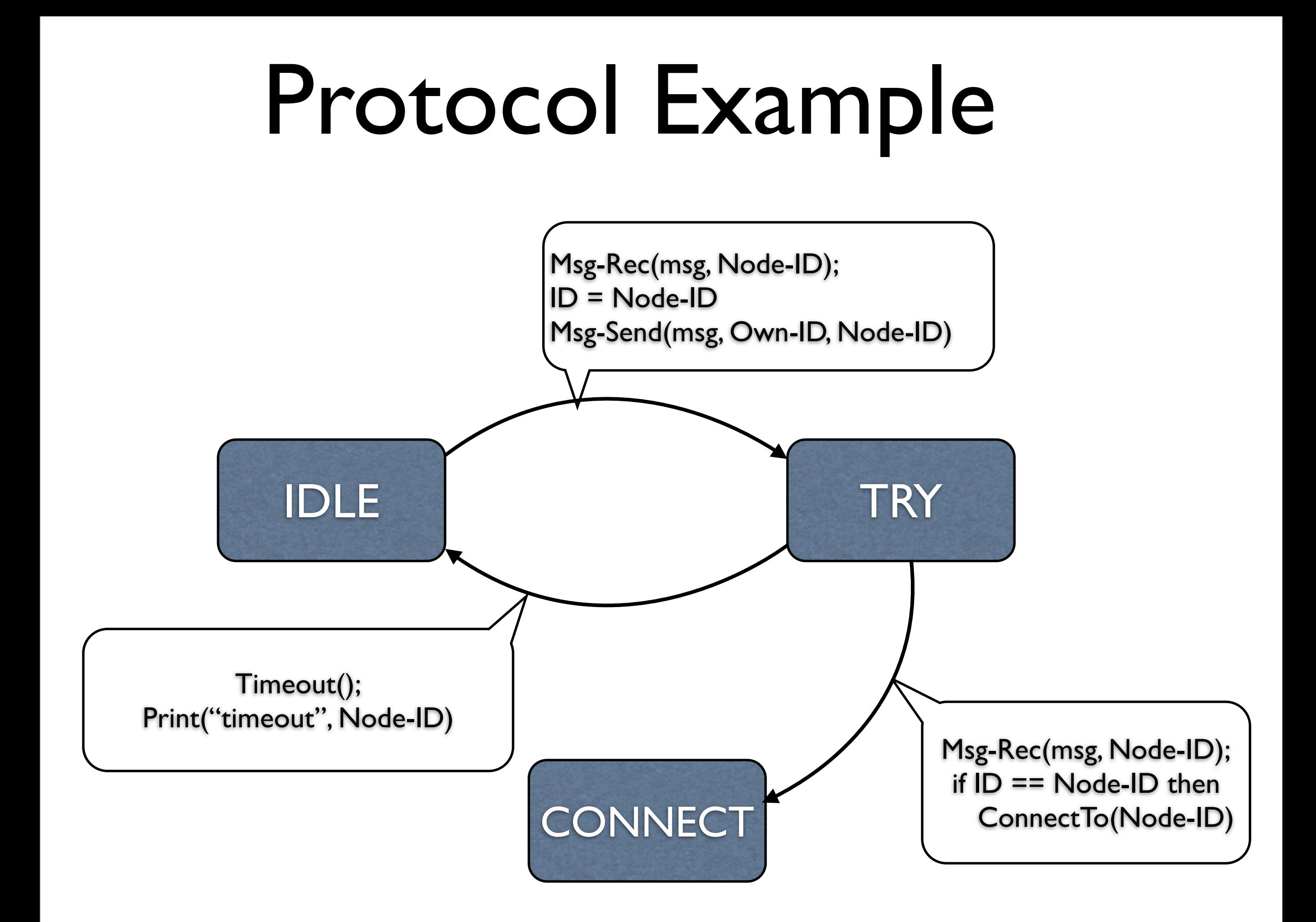

# Protocol Example

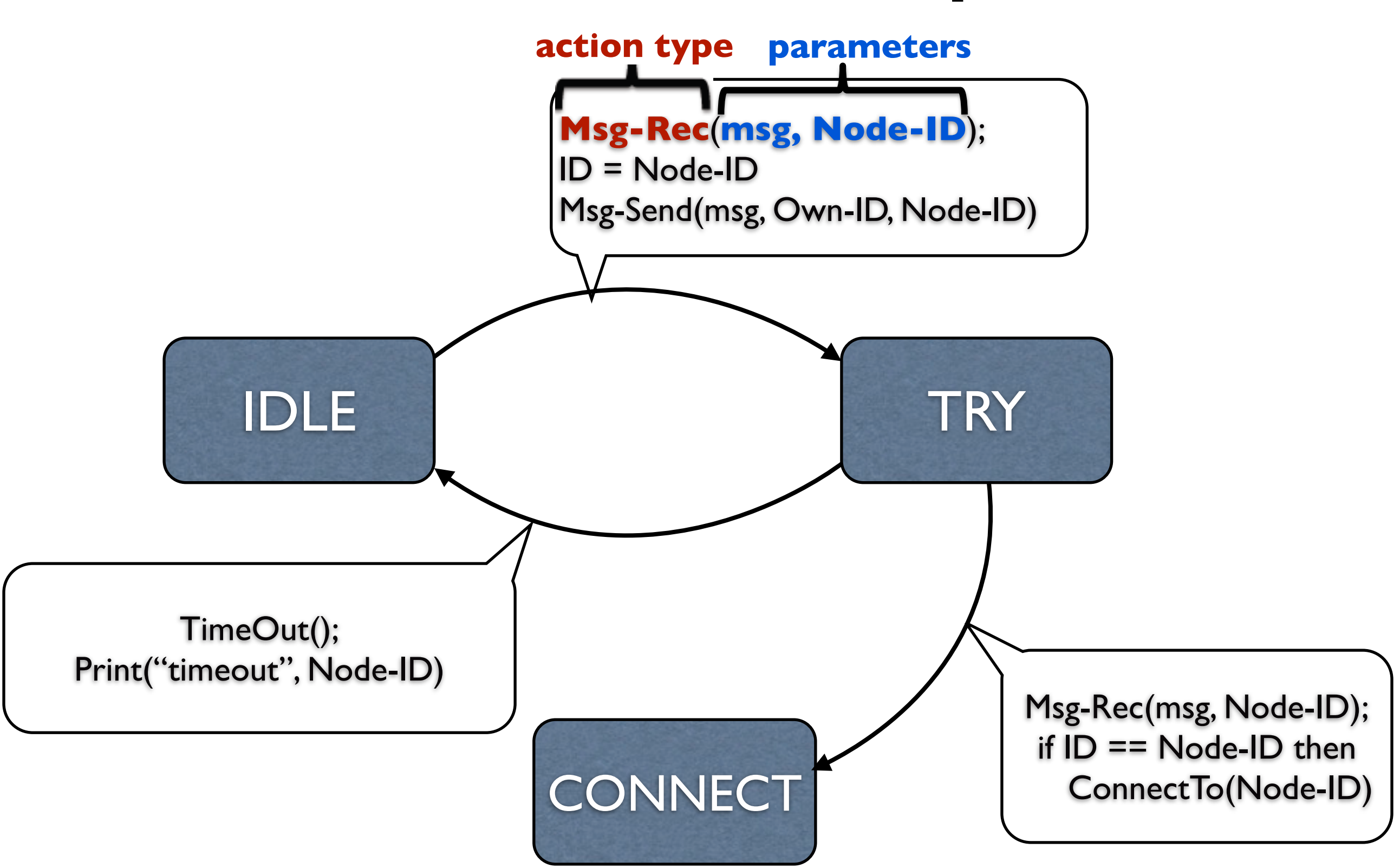

# Existing Methods Infer Flat Models

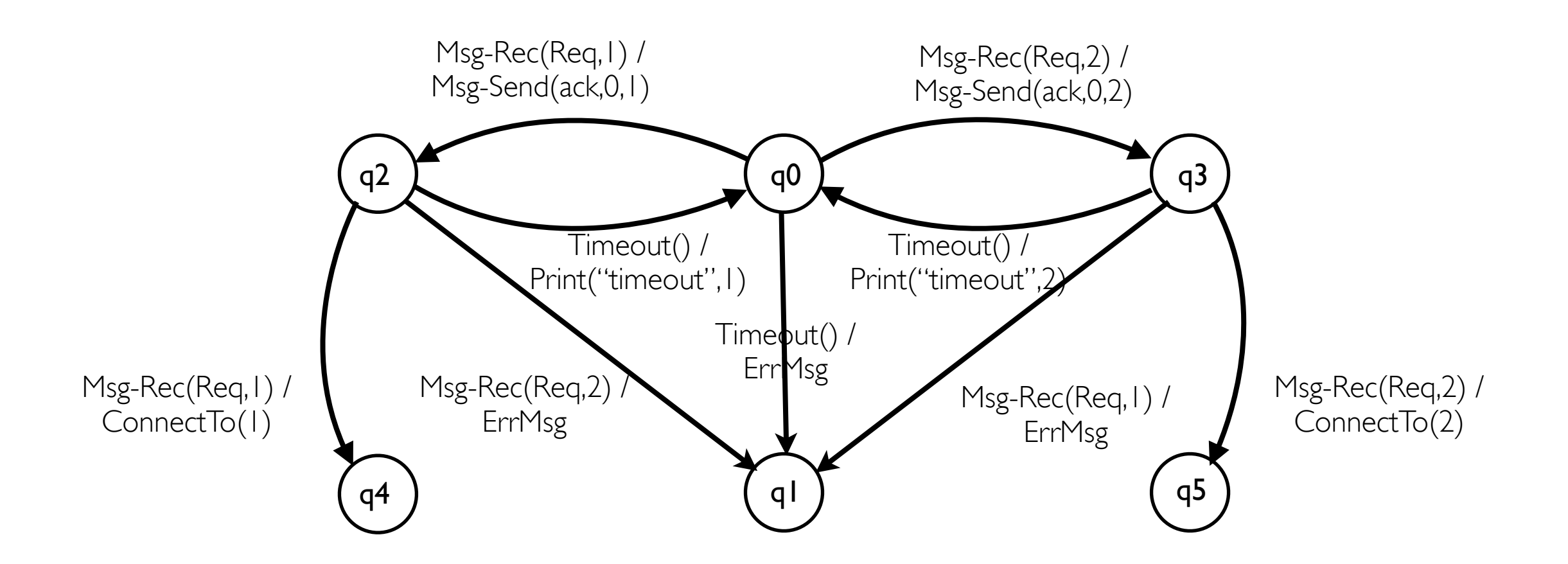

#### Inferred Model of a System

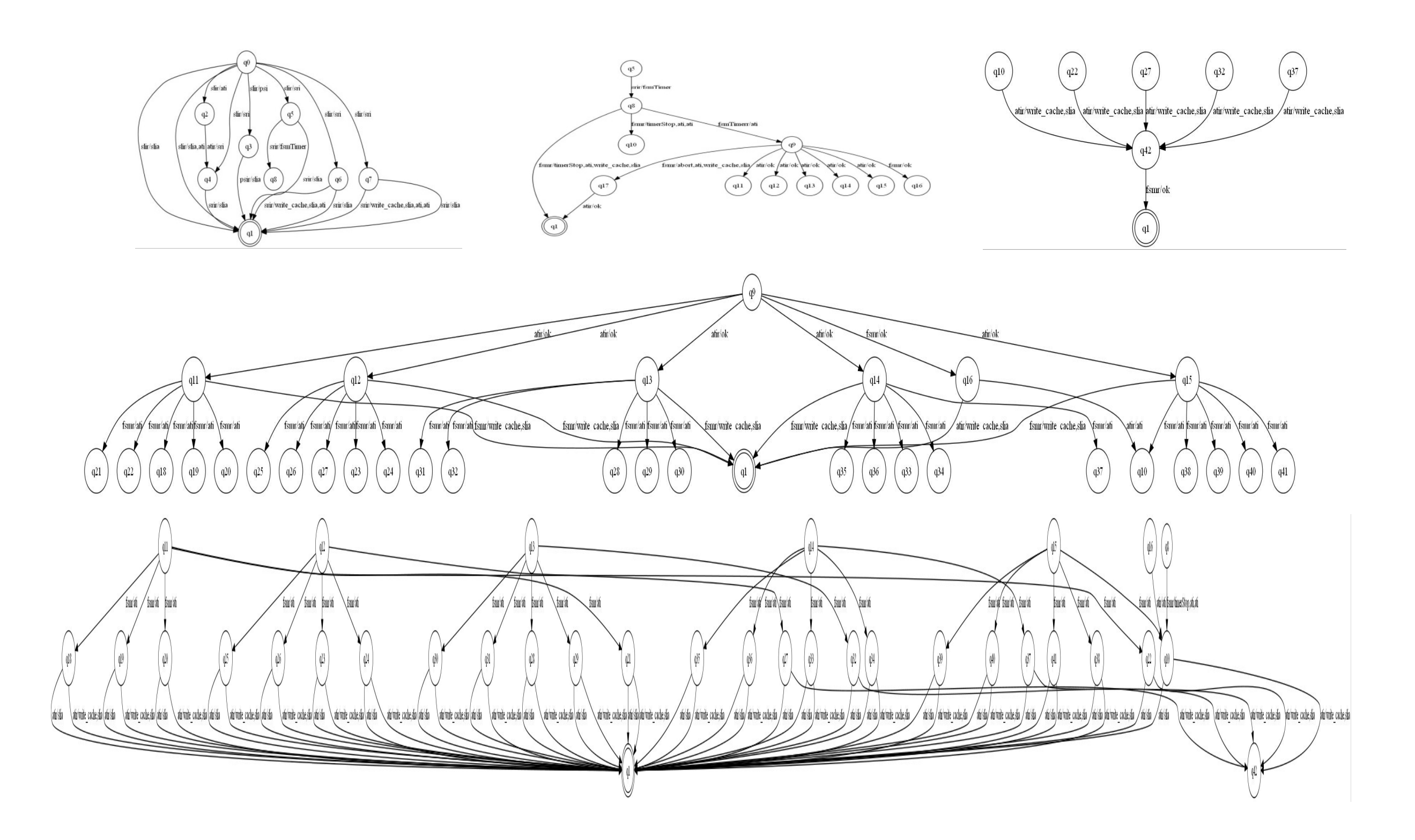

# Our Contribution

Learning an understandable model of communication protocol entities by:

(I) regular inference for modeling

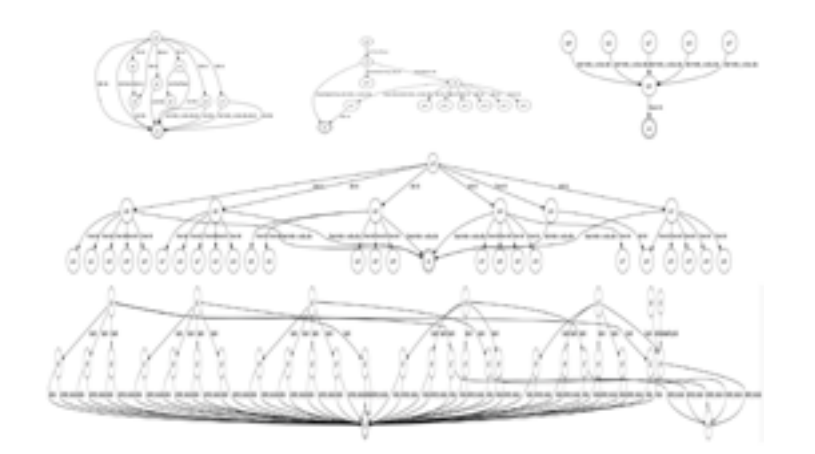

 (II) symbolic representation

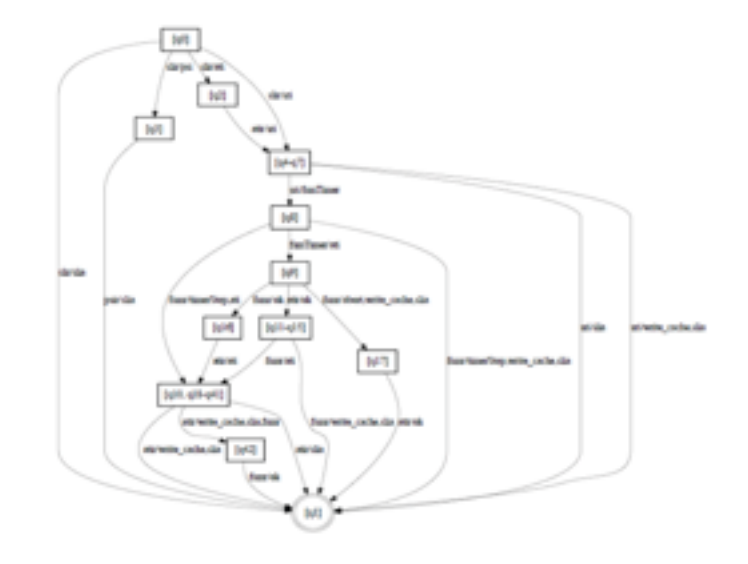

## Outline of the talk

- (I) regular inference
- (II)symbolic representation of Mealy machine
- Evaluation and Experiments
- Conclusion and future works

# Regular Inference

#### Is used for

 $\bullet$  ...

- verification and test generation, e.g, [J. Cobleigh, D. Giannakopoulou, and C. Pasareanu. Learning assumptions for compositional verification, 2003
- model checking without source code [A. Groce, D. Peled, and M. Yannakakis, Adaptive model checking, 2002
- used for inferring Mealy machine model of a system [A. Hagerer, H. Hungar, O. Niese, and B. Steffen, Model generation by moderated regular extrapolation, 2002

# Regular Inference

#### Is used for

- verification and test generation, e.g, [J. Cobleigh, D. Giannakopoulou, and C. Pasareanu. Learning assumptions for compositional verification, 2003
- model checking without source code [A. Groce, D. Peled, and M. Yannakakis, Adaptive model checking, 2002
- used for inferring Mealy machine model of a system [A. Hagerer, H. Hungar, O. Niese, and B. Steffen, Model generation by moderated regular extrapolation, 2002

 $\bullet$  ... We use

- Angluin's L<sup>\*</sup> algorithm, Niese 2003
	- Mealy machine models

• A Mealy machine is  $M = \langle \Sigma_I, \Sigma_O, Q, q_0, \delta, \lambda \rangle$ 

• A Mealy machine is  $\mathcal{M} = \langle \Sigma_I, \Sigma_O, Q, q_0, \delta, \lambda \rangle$ 

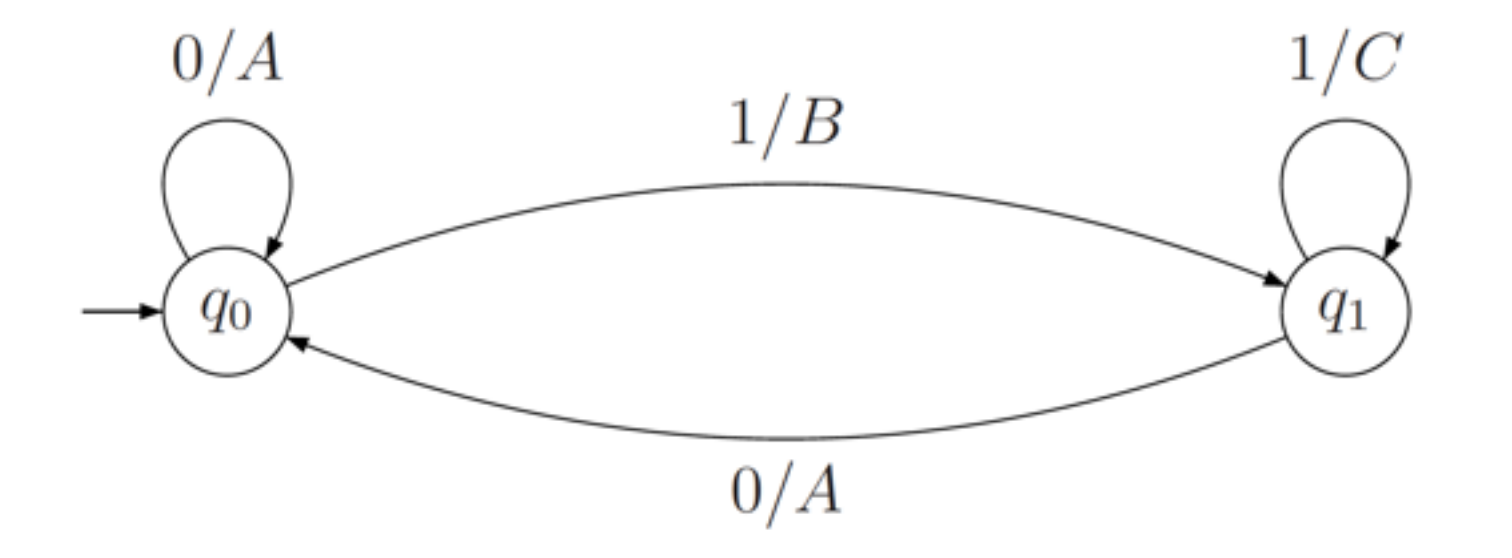

• A Mealy machine is  $\mathcal{M} = \langle \Sigma_I, \Sigma_O, Q, q_0, \delta, \lambda \rangle$ 

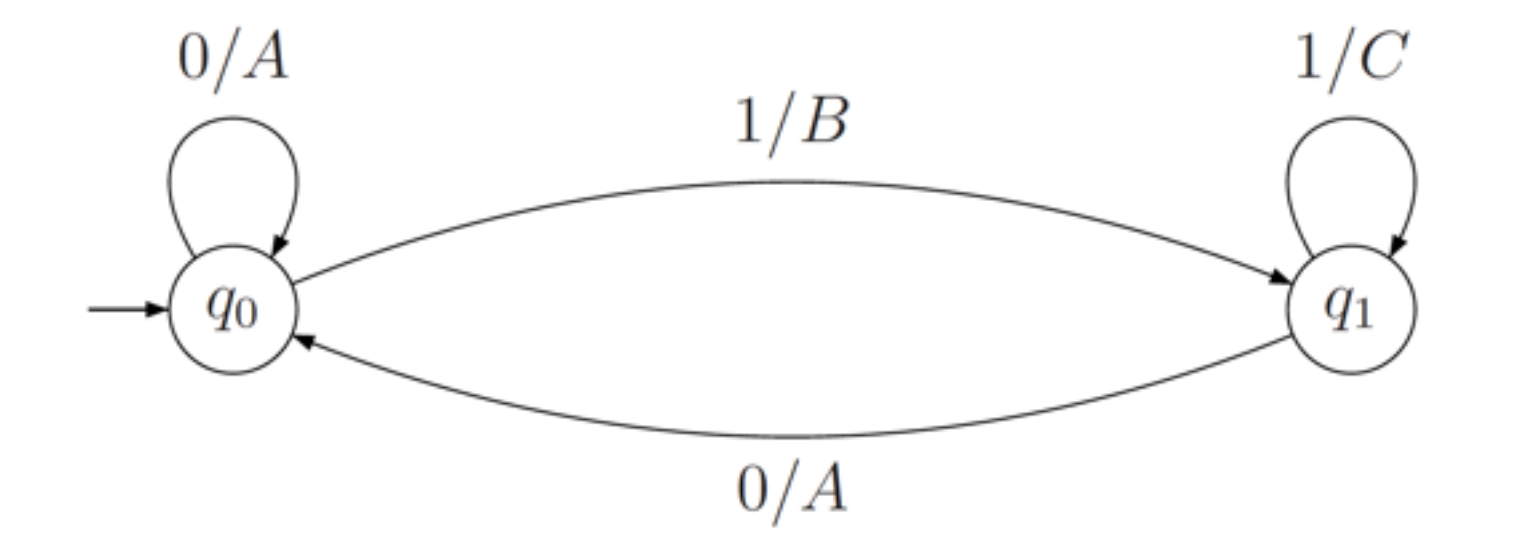

 $\mathcal{M} = \{\{0, 1\}, \{A, B, C\}, \{q_0, q_1\}, q_0, \delta, \lambda, \}$ 

• A Mealy machine is  $M = \langle \Sigma_I, \Sigma_O, Q, q_0, \delta, \lambda \rangle$ 

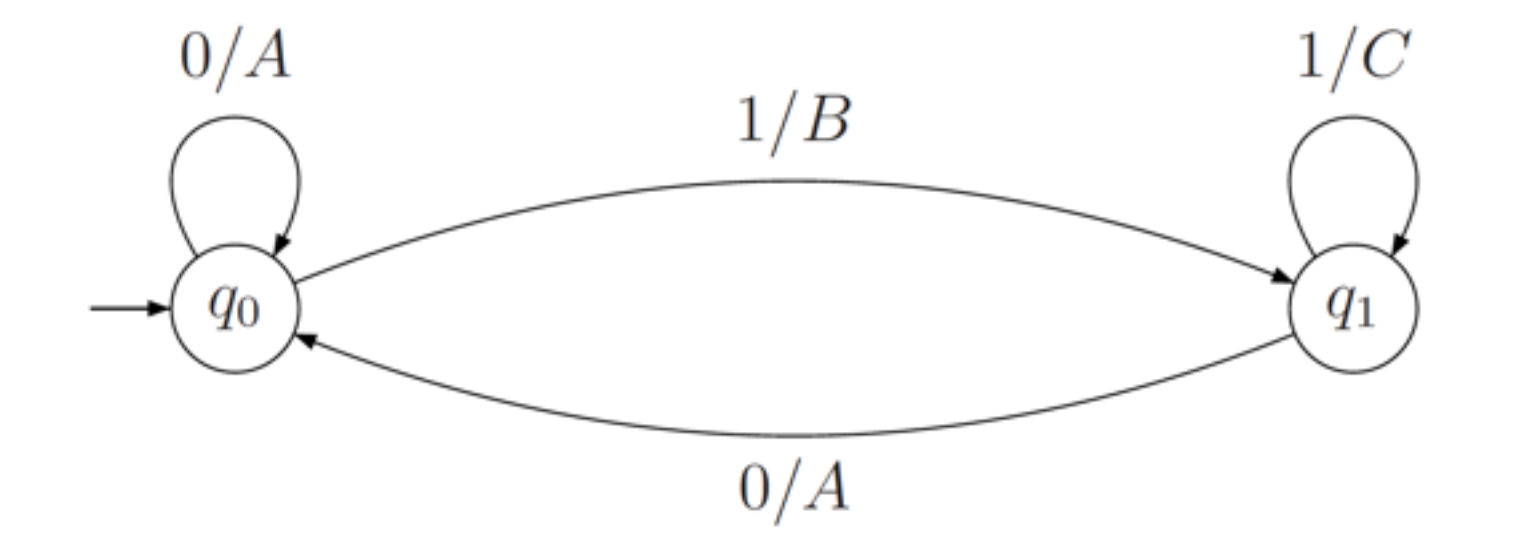

$$
\mathcal{M} = \langle \{0, 1\}, \{A, B, C\}, \{q_0, q_1\}, q_0, \delta, \lambda, \rangle
$$
  

$$
\delta(q_0, 0) = q_0, \quad \delta(q_0, 1) = q_1
$$
  

$$
\delta(q_1, 0) = q_0, \quad \delta(q_1, 1) = q_1
$$

• A Mealy machine is  $\mathcal{M} = \langle \Sigma_I, \Sigma_O, Q, q_0, \delta, \lambda \rangle$ 

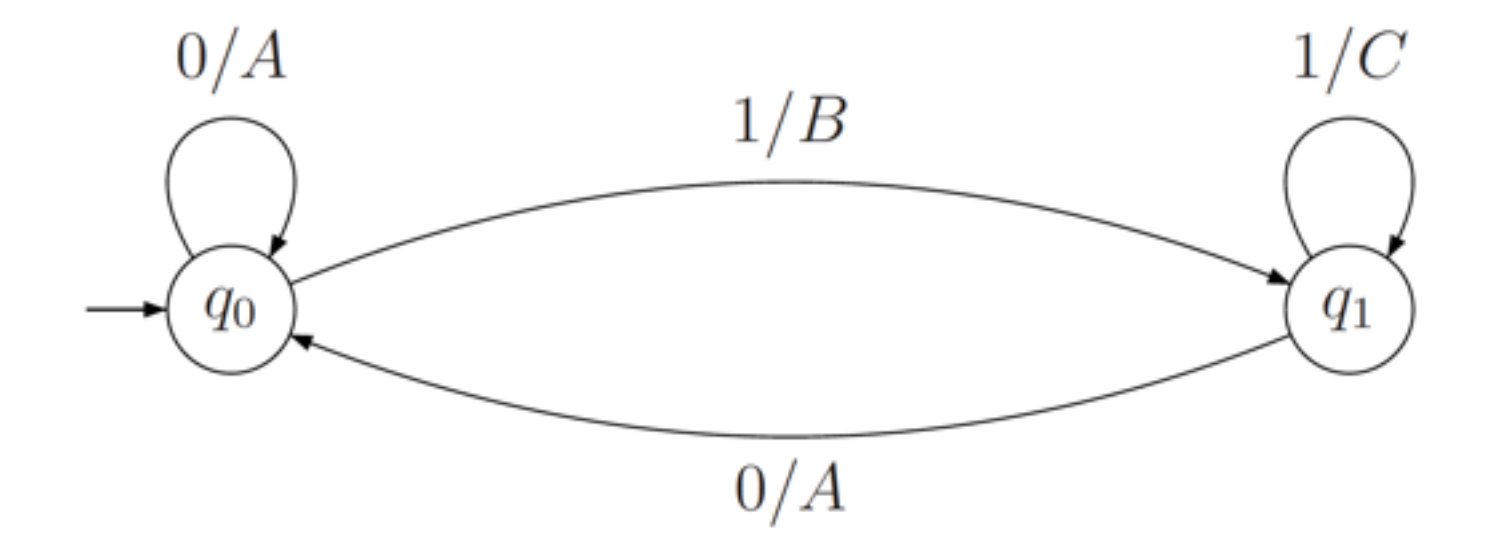

$$
\mathcal{M} = \langle \{0, 1\}, \{A, B, C\}, \{q_0, q_1\}, q_0, \delta, \lambda, \rangle
$$
  
\n
$$
\delta(q_0, 0) = q_0, \quad \delta(q_0, 1) = q_1 \quad \lambda(q_0, 0) = A, \quad \lambda(q_0, 1) = B
$$
  
\n
$$
\delta(q_1, 0) = q_0, \quad \delta(q_1, 1) = q_1 \quad \lambda(q_1, 0) = A, \quad \lambda(q_1, 1) = C.
$$

#### Inferring a Mealy Machine

• An existing algorithm, Niese adaptation of  $L^*$ 

#### Inferring a Mealy Machine

• An existing algorithm, Niese adaptation of L\*

#### The Flat Inferred Mealy Machine Model of the Example

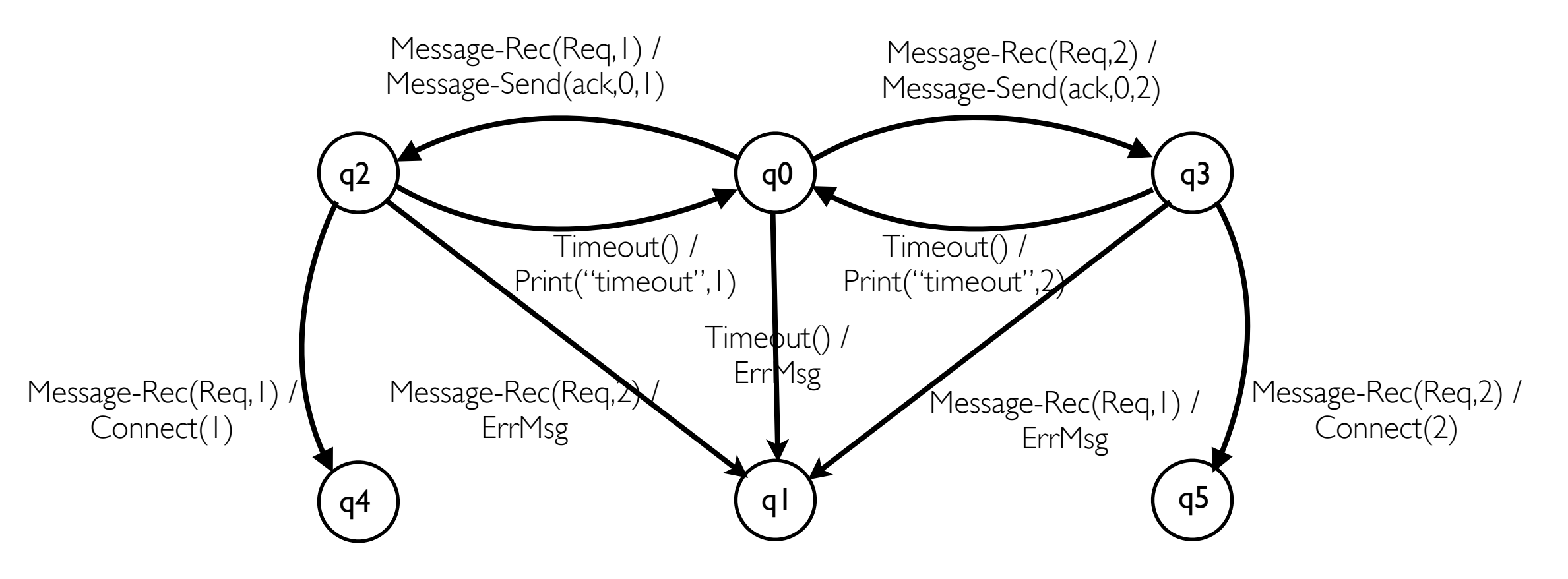

#### Symbolic Mealy Machine

States

• Action Expressions

#### Symbolic Mealy Machine

- States: transformed at
	- control location

• state variables

- Action Expressions: reaction to input message
	- for each location and each input action type

#### Symbolic Mealy Machine

- States: transformed at
	- control location
		- same sequence of input/output action types leading to them
	- state variables
		- record most recent value of each parameter
- Action Expressions: reaction to input message
	- for each location and each input action type
		- construct a decision tree from state variables & input parameters
			- transfer decision tree into a code-like syntax

#### State variables

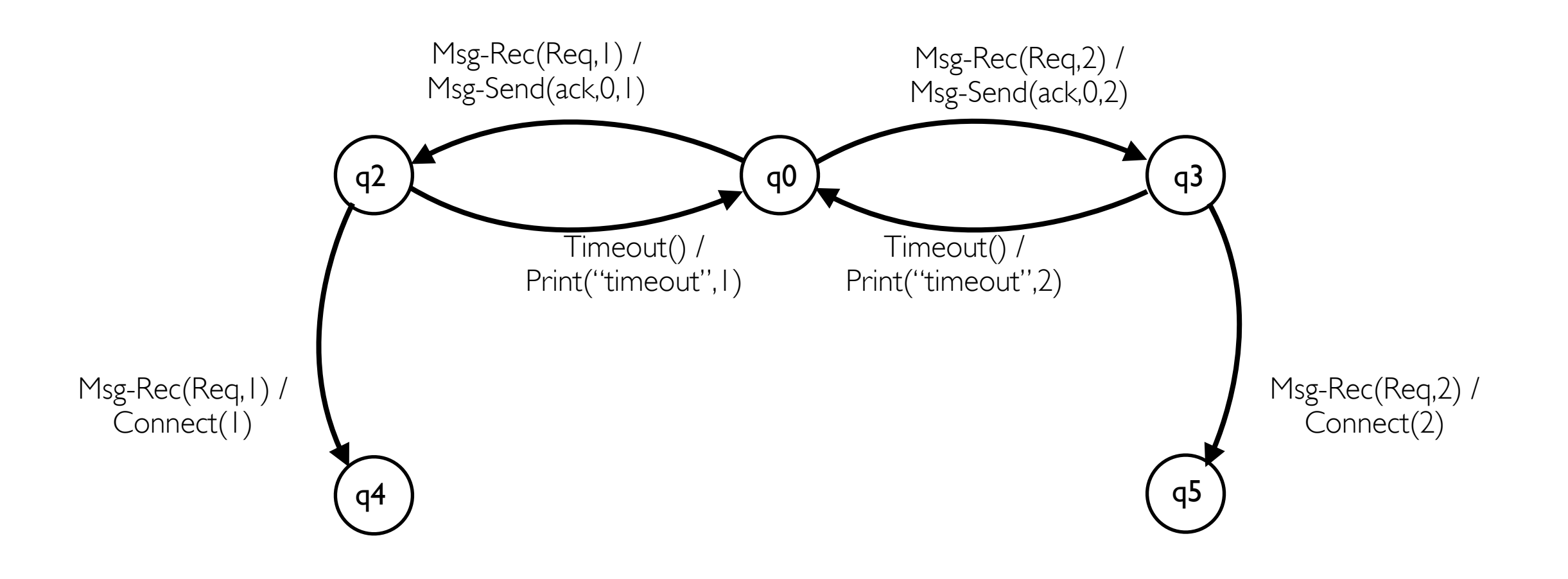

#### State variables

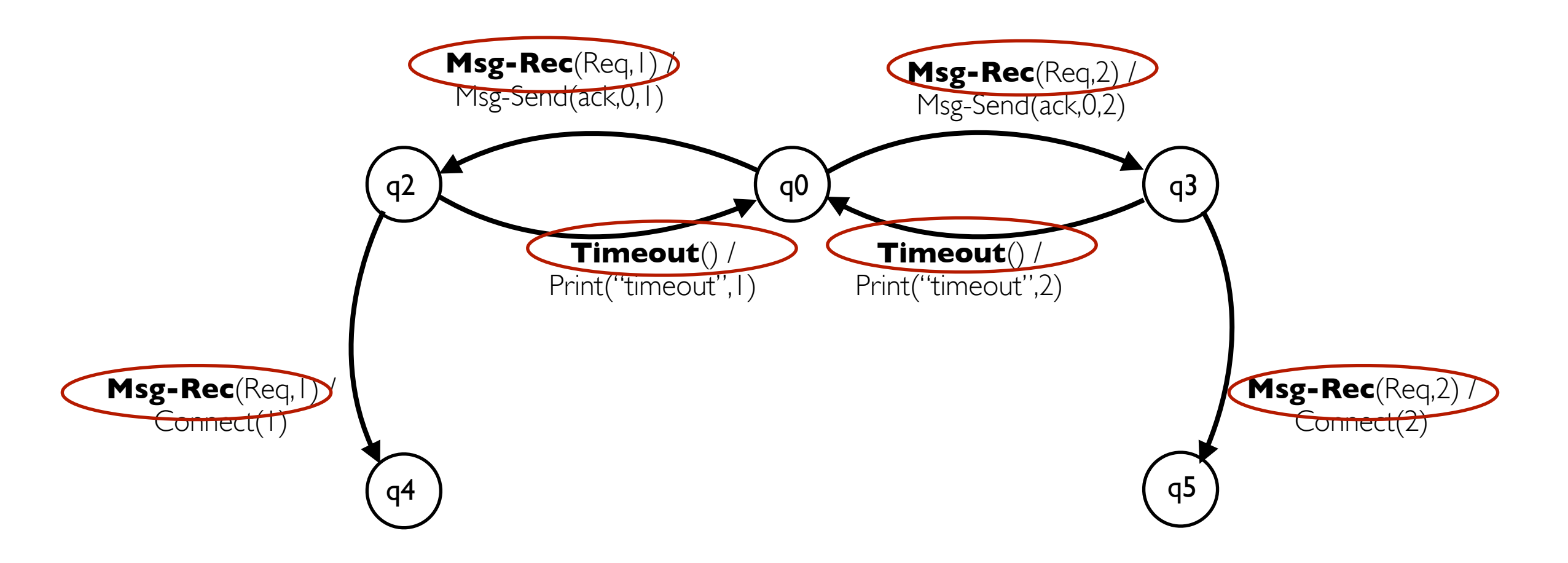

#### **Distinct input action types** Msg-Rec(par1,par2) Timeout()

#### State variables

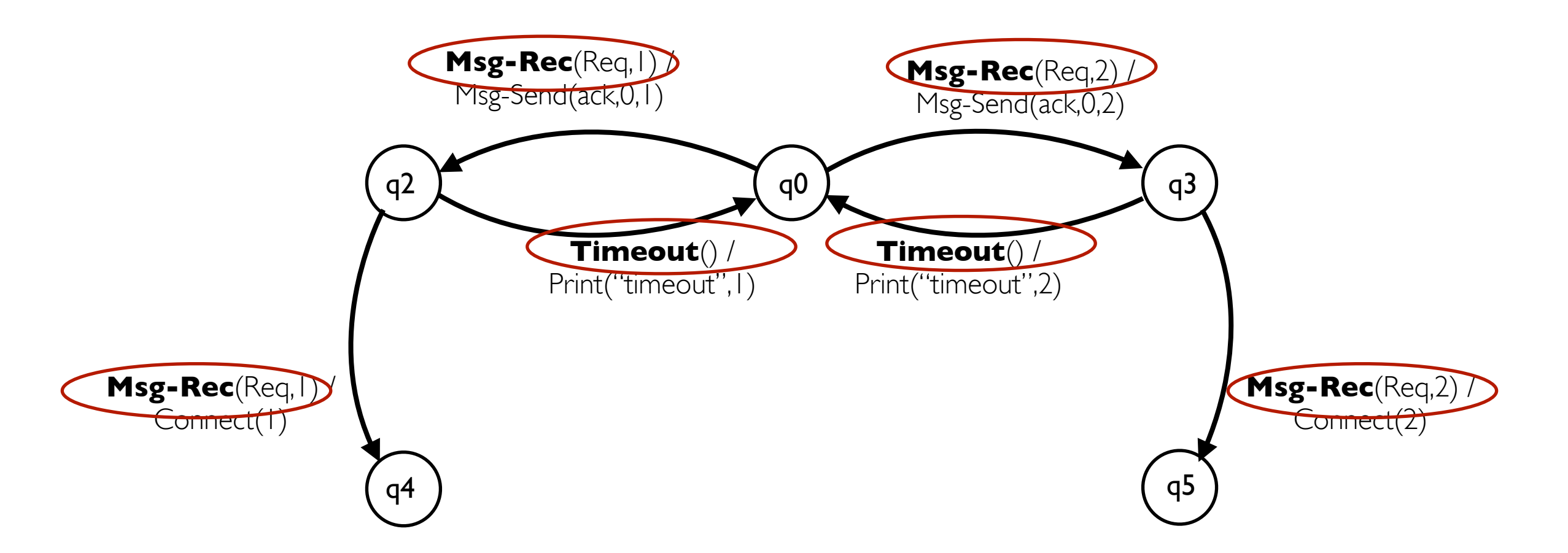

**Distinct input action types** Msg-Rec(par1,par2) Timeout() State variables = {V1msg, V2msg, Vt}

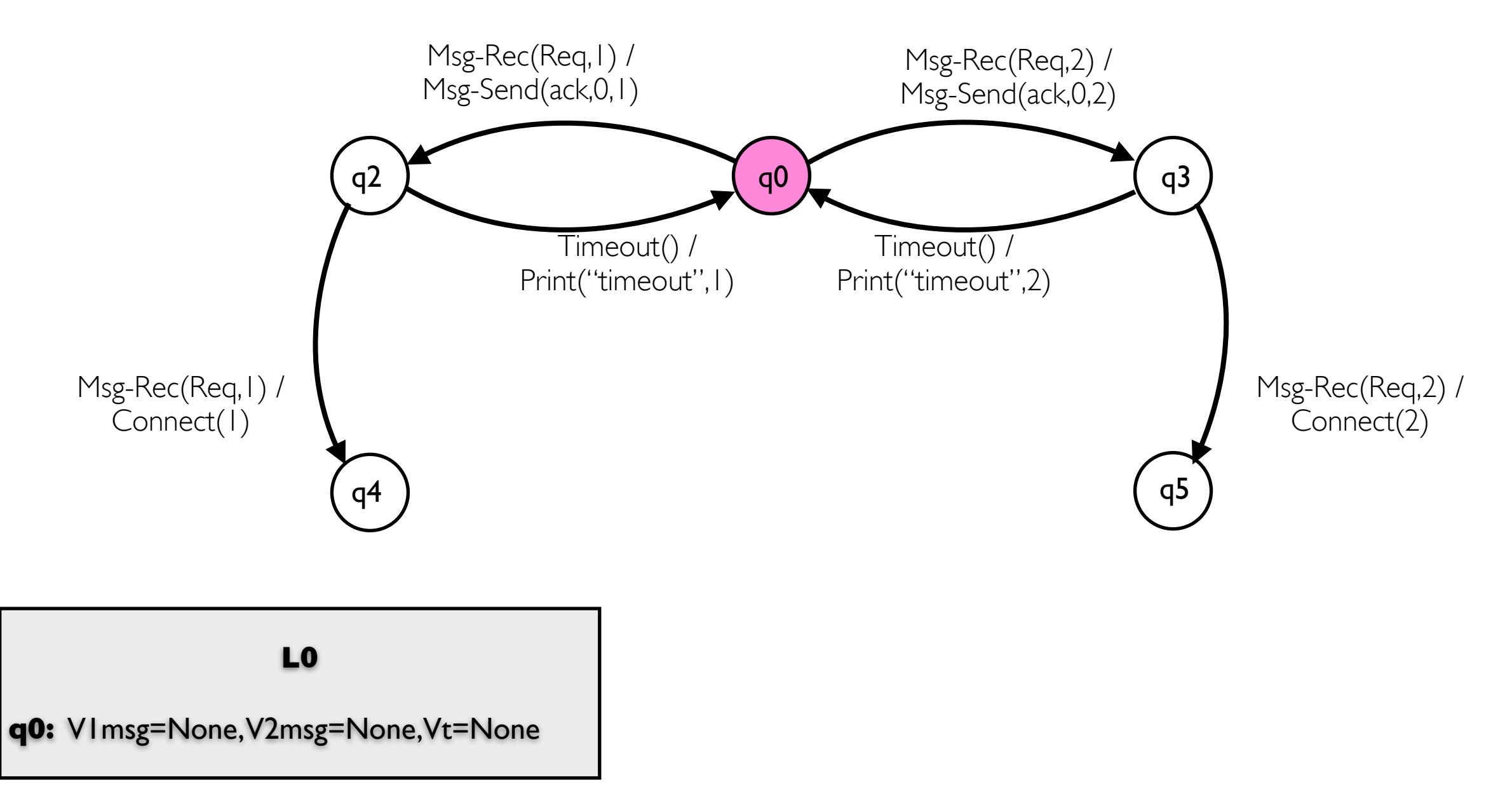

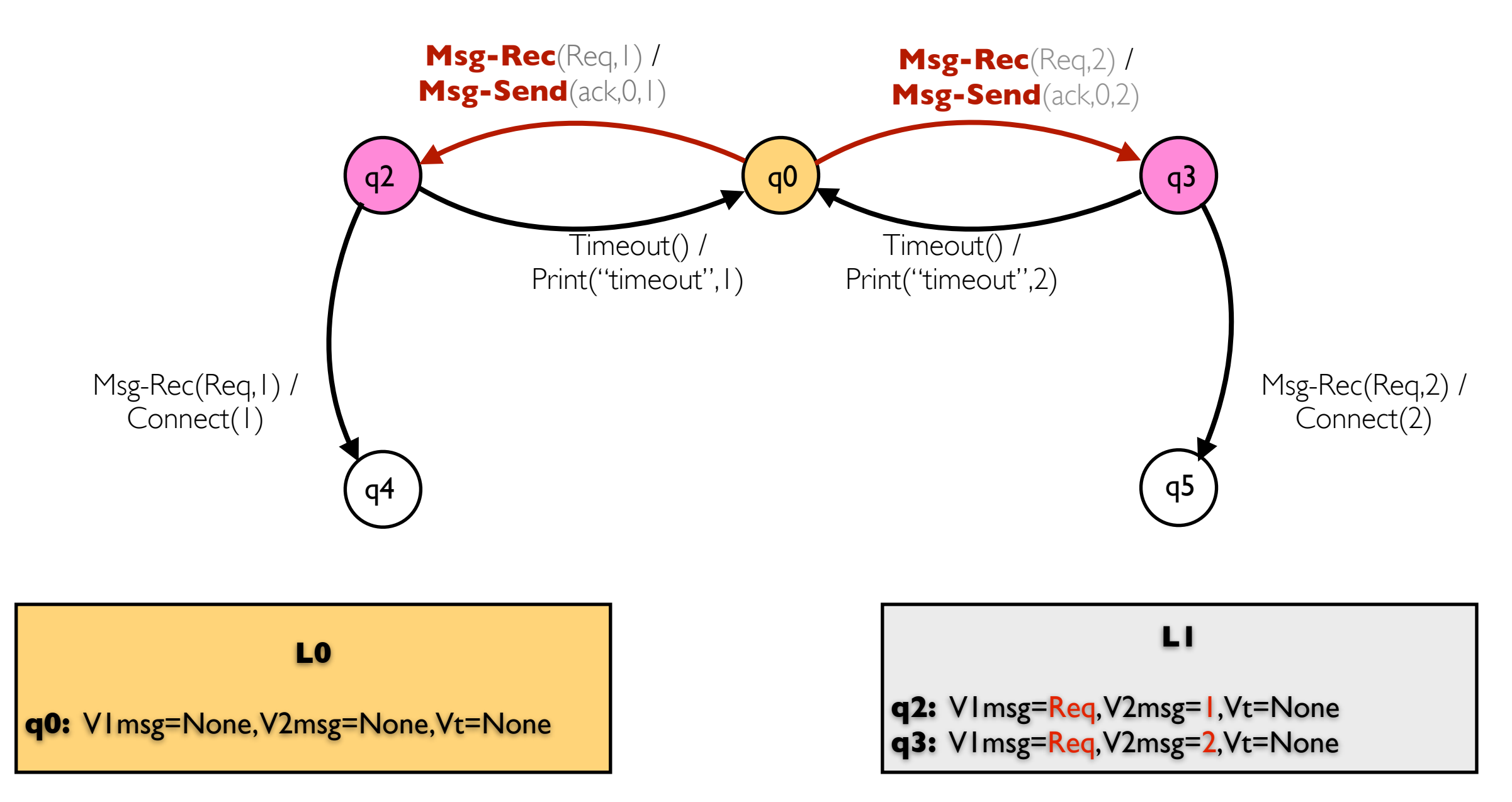

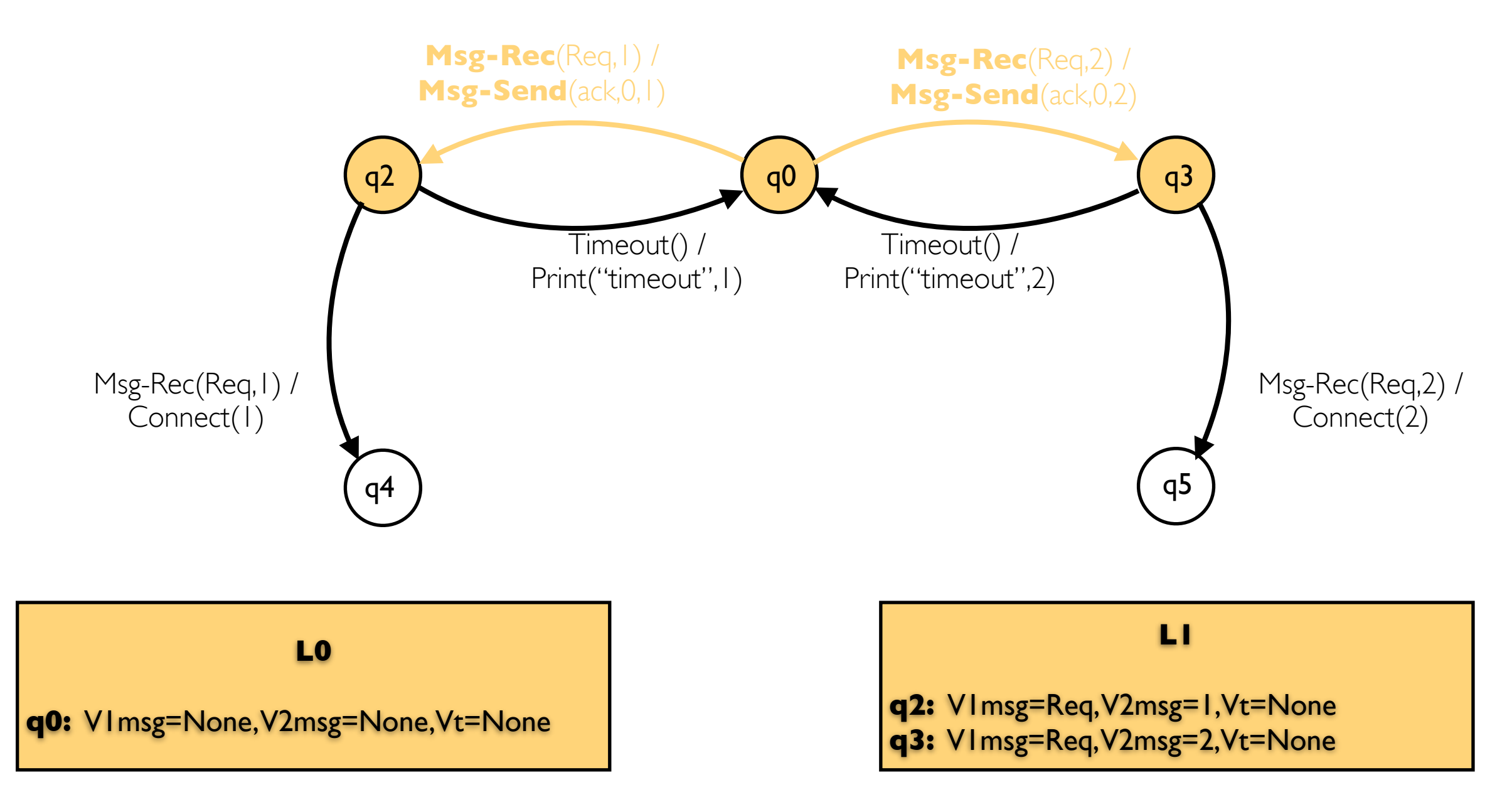

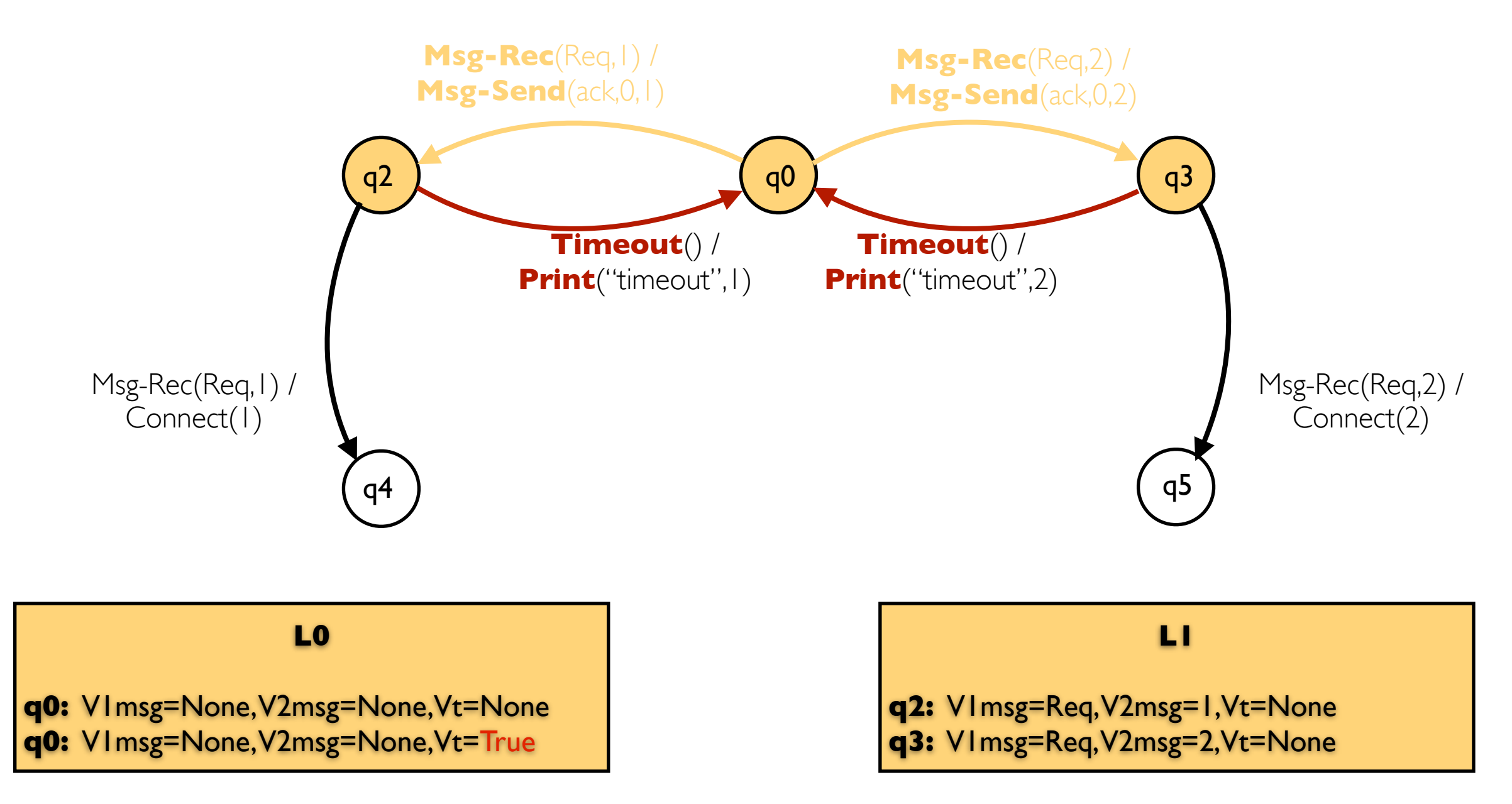

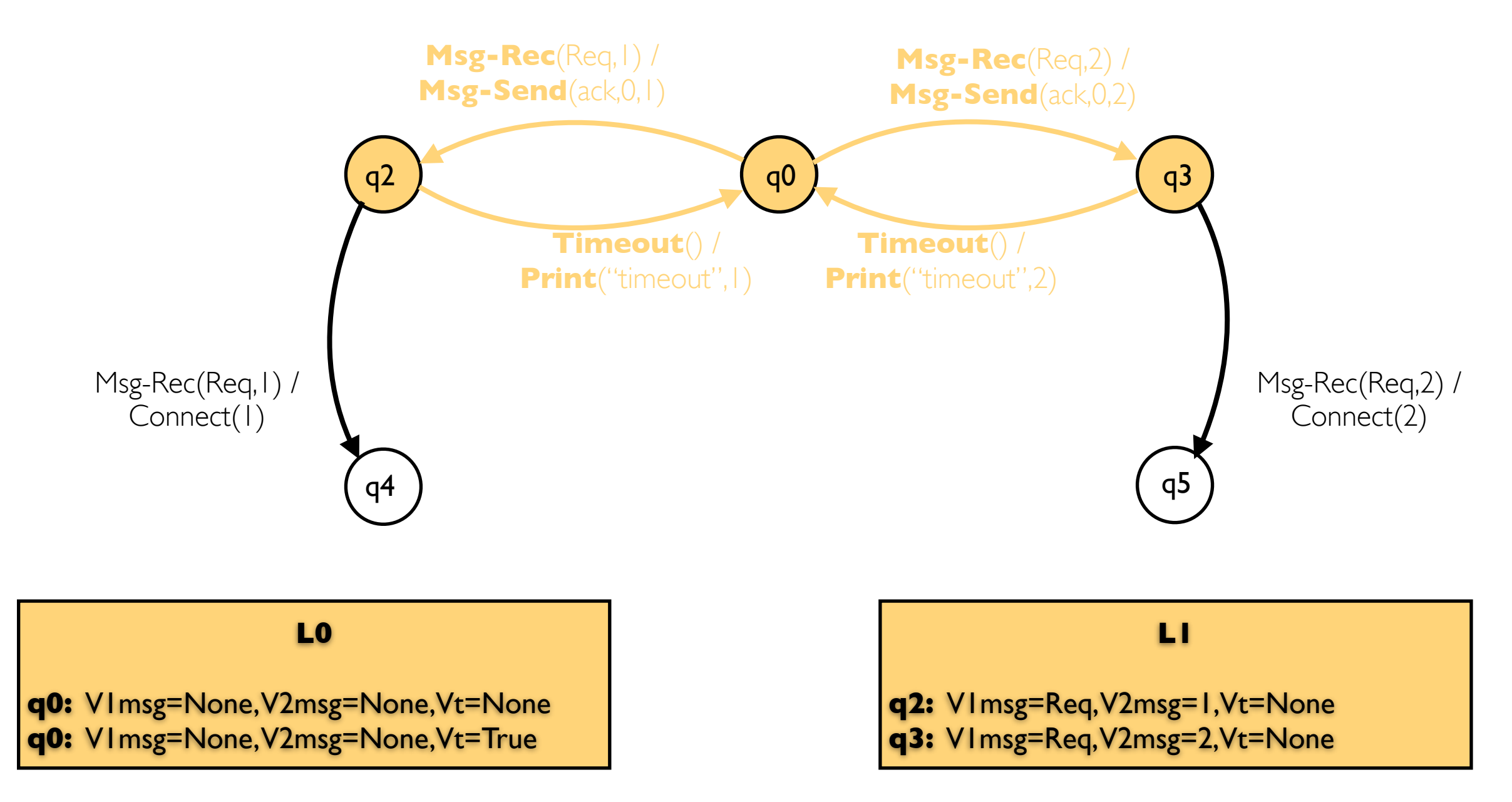

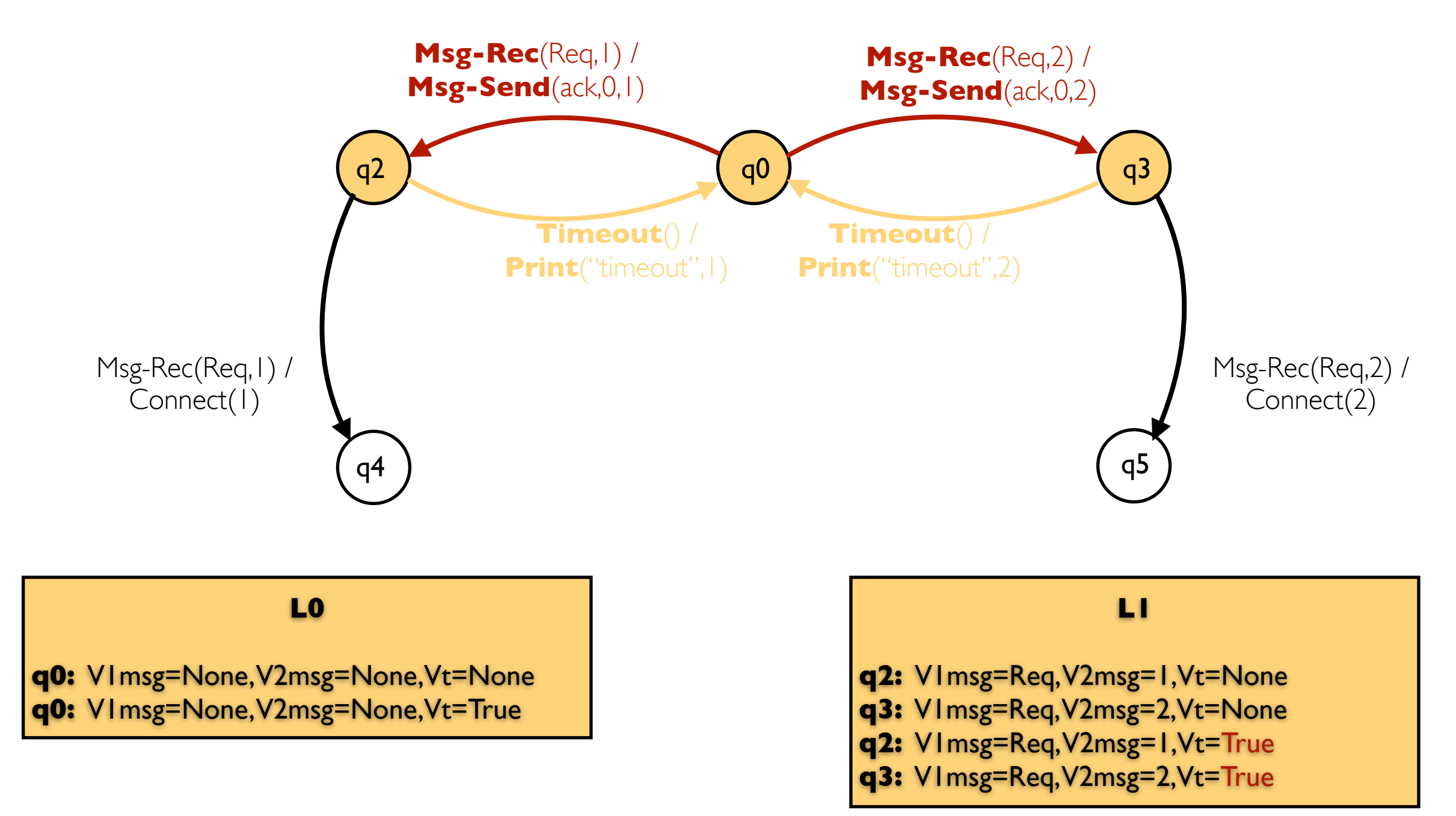

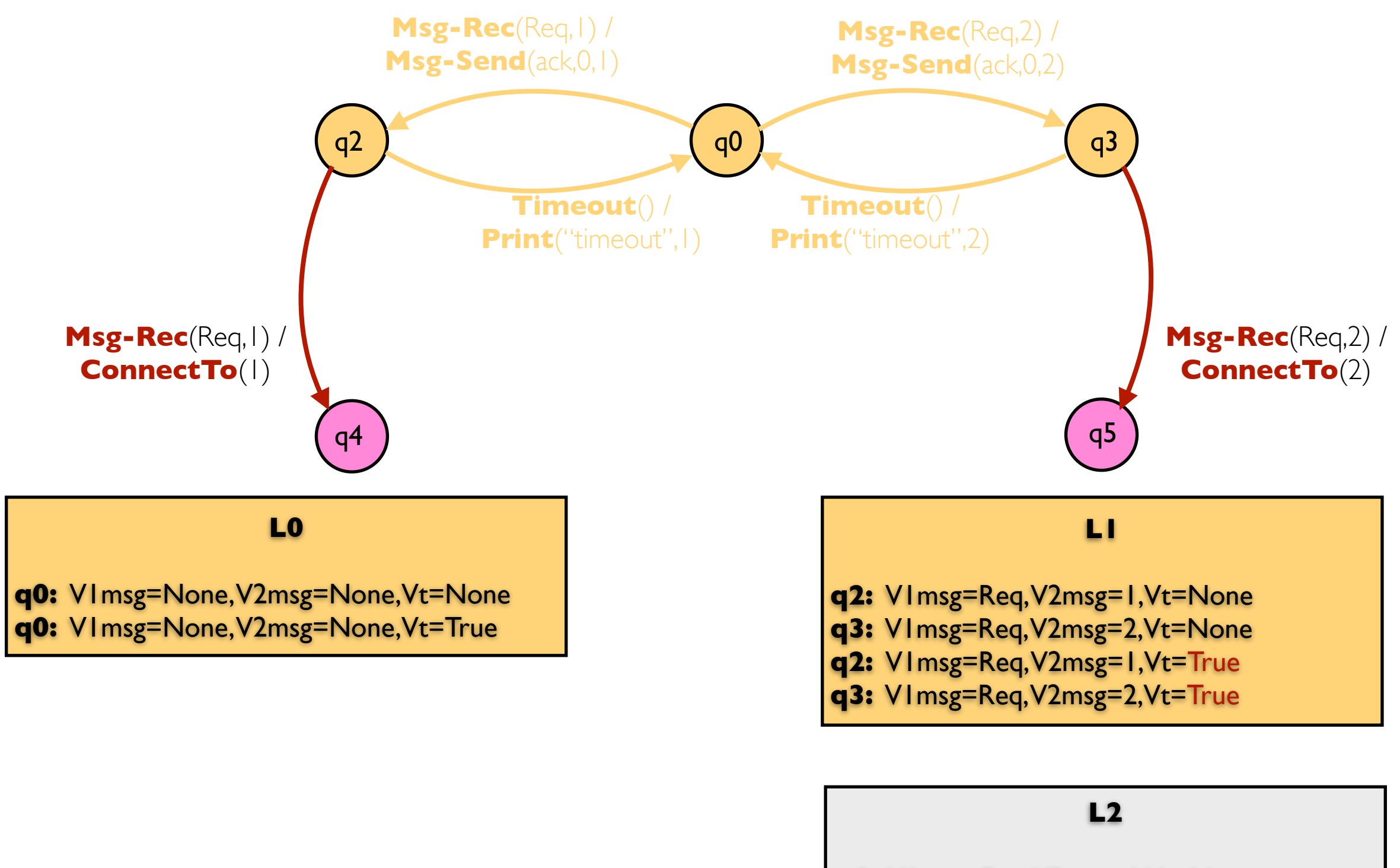

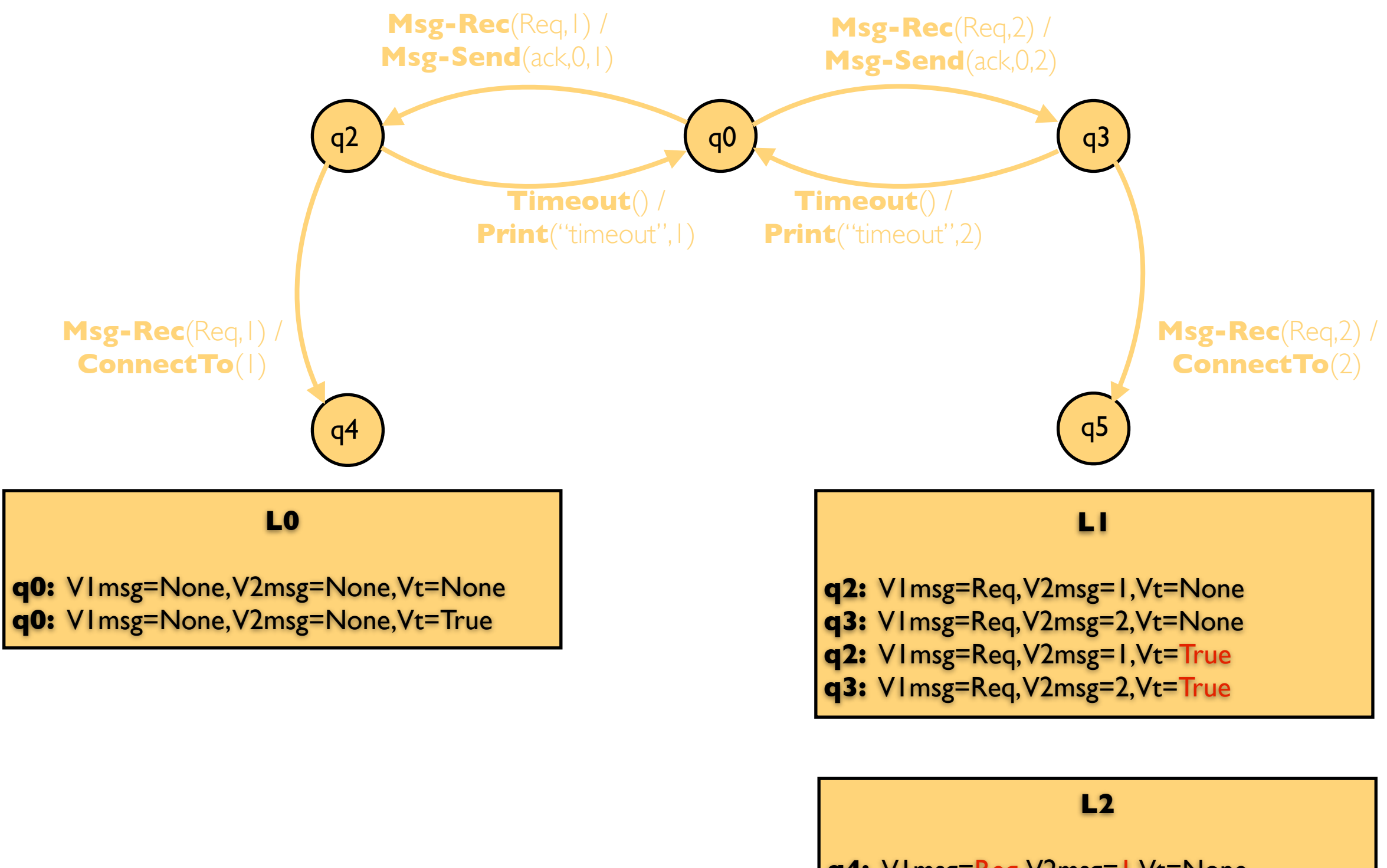

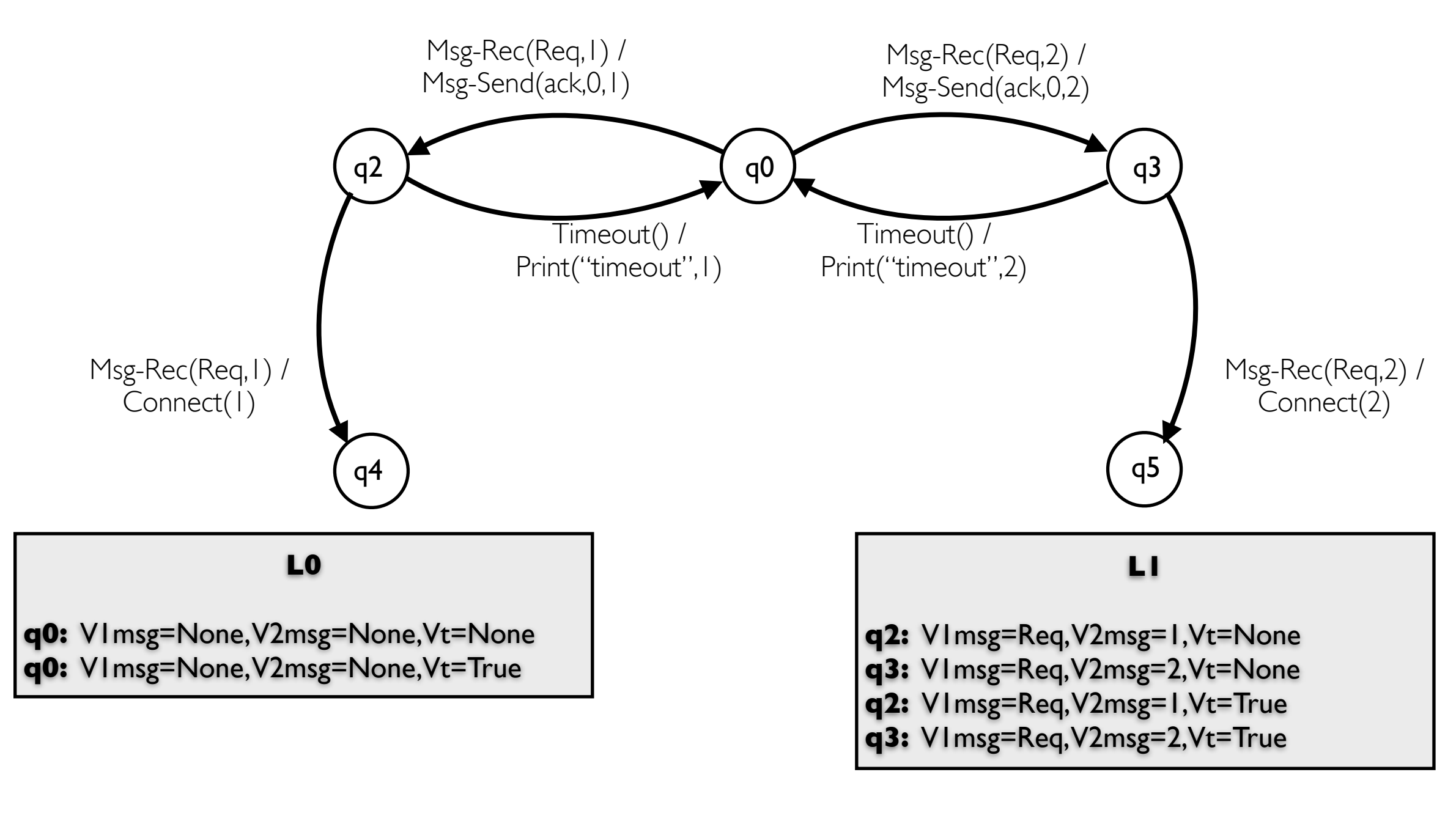

#### **L2**

**L0**

**q0:** V1msg=None, V2msg=None,Vt=None **q0:** V1msg=None, V2msg=None,Vt=True

**L1**

**q2:** V1msg=Req, V2msg=1,Vt=None **q3:** V1msg=Req, V2msg=2,Vt=None **q2:** V1msg=Req, V2msg=1,Vt=True **q3:** V1msg=Req, V2msg=2,Vt=True

**L2**

**L0**

**q0:** V1msg=None, V2msg=None,Vt=None **q0:** V1msg=None, V2msg=None,Vt=True

#### **L1**

**q2:** V1msg=Req, V2msg=1,Vt=None **q3:** V1msg=Req, V2msg=2,Vt=None **q2:** V1msg=Req, V2msg=1,Vt=True **q3:** V1msg=Req, V2msg=2,Vt=True

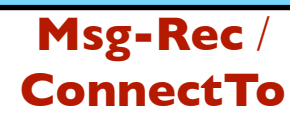

**L2**

**L0**

**q0:** V1msg=None, V2msg=None,Vt=None **q0:** V1msg=None, V2msg=None,Vt=True

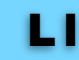

**q2:** V1msg=Req, V2msg=1,Vt=None **q3:** V1msg=Req, V2msg=2,Vt=None **q2:** V1msg=Req, V2msg=1,Vt=True **q3:** V1msg=Req, V2msg=2,Vt=True

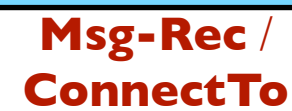

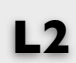

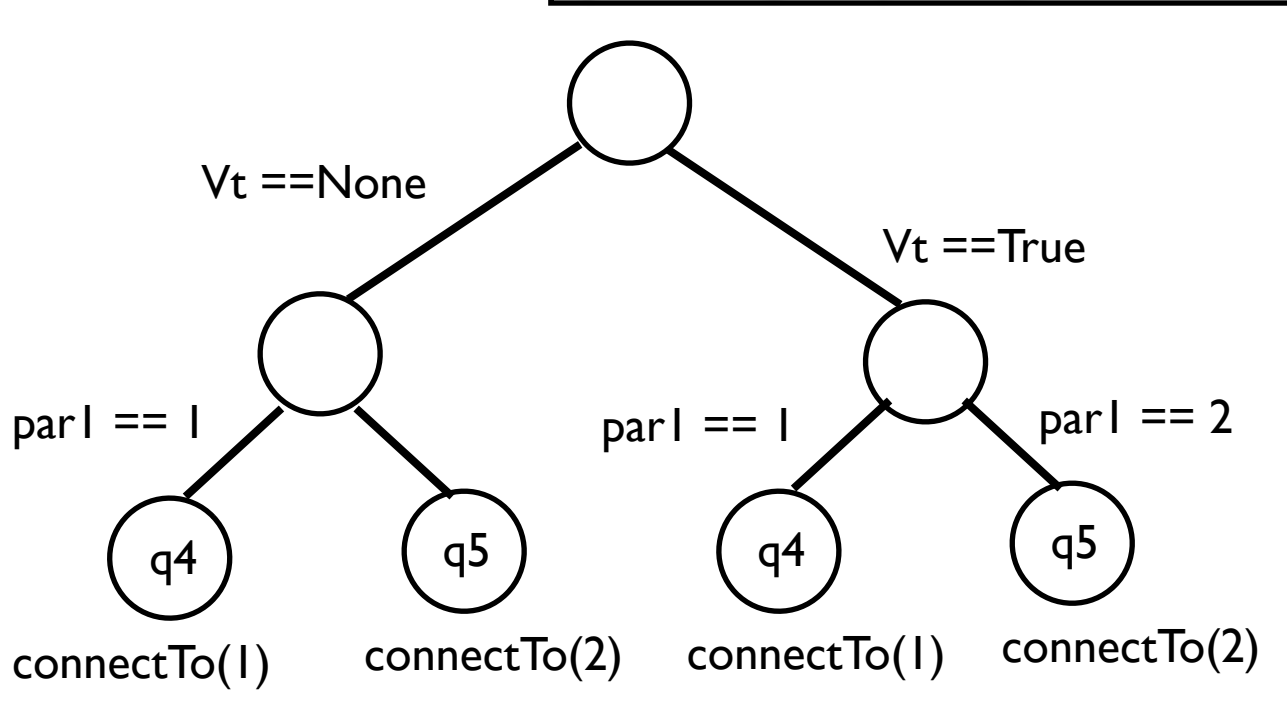

#### **L0**

**q0:** V1msg=None, V2msg=None,Vt=None **q0:** V1msg=None, V2msg=None,Vt=True

#### **when** Msg-Rec(par1,par2) **case** Vt of True: **case** par1 **of**  1: **output** connectTo(1); **nextloc** L2;

#### 2:

**in location** L1

**output** connectTo(2); **nextloc** L2;

#### **endcase**;

```
 None:
```

```
 case par1 of
```

```
 1:
```

```
output connectTo(1);
nextloc L2;
```
#### 2:

```
output connectTo(2);
nextloc L2;
```
#### **endcase**;

#### **endcase**;

$$
V1msg = par1; V2msg = par2;
$$

#### **end**.

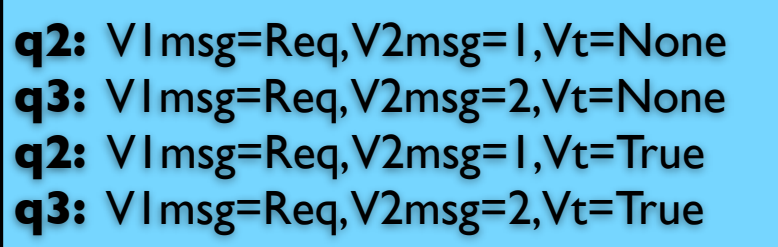

**L1**

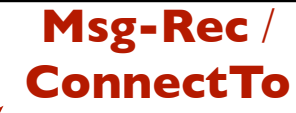

#### **L2**

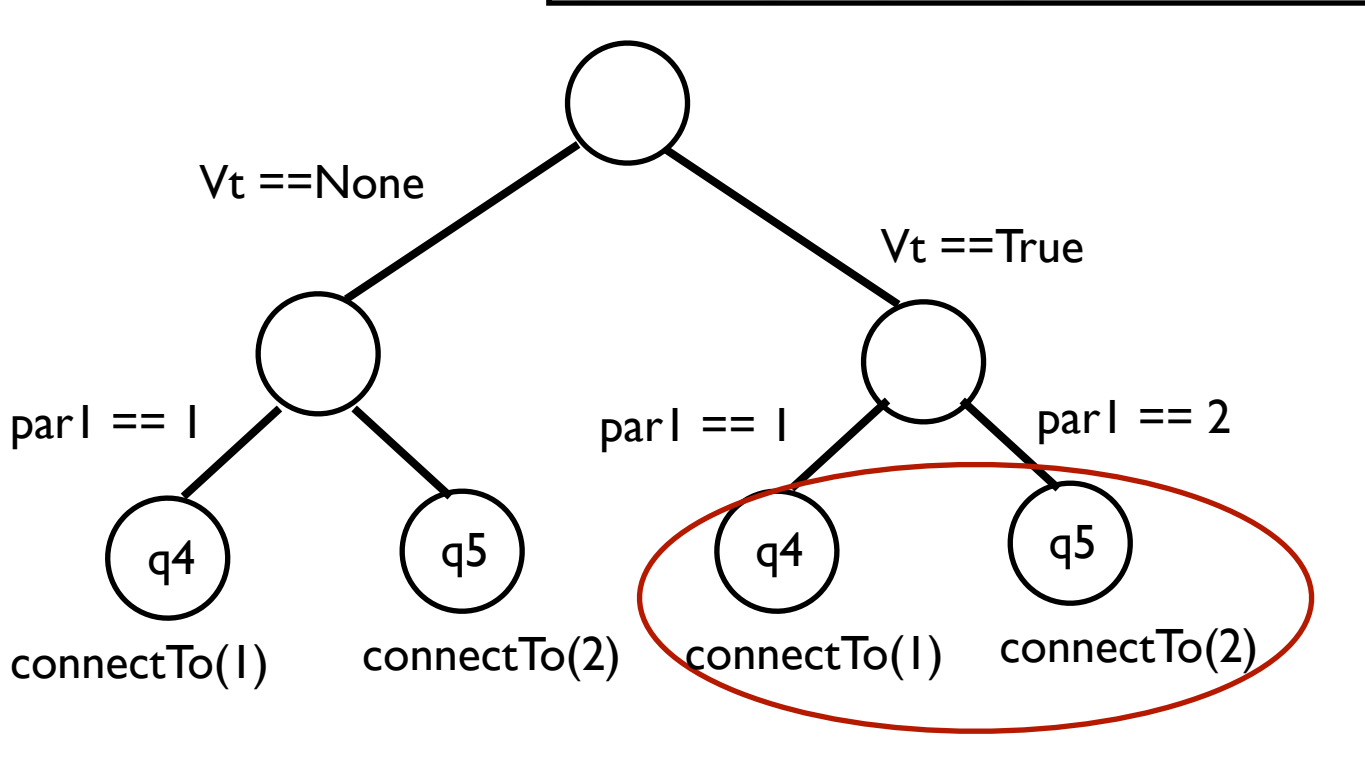

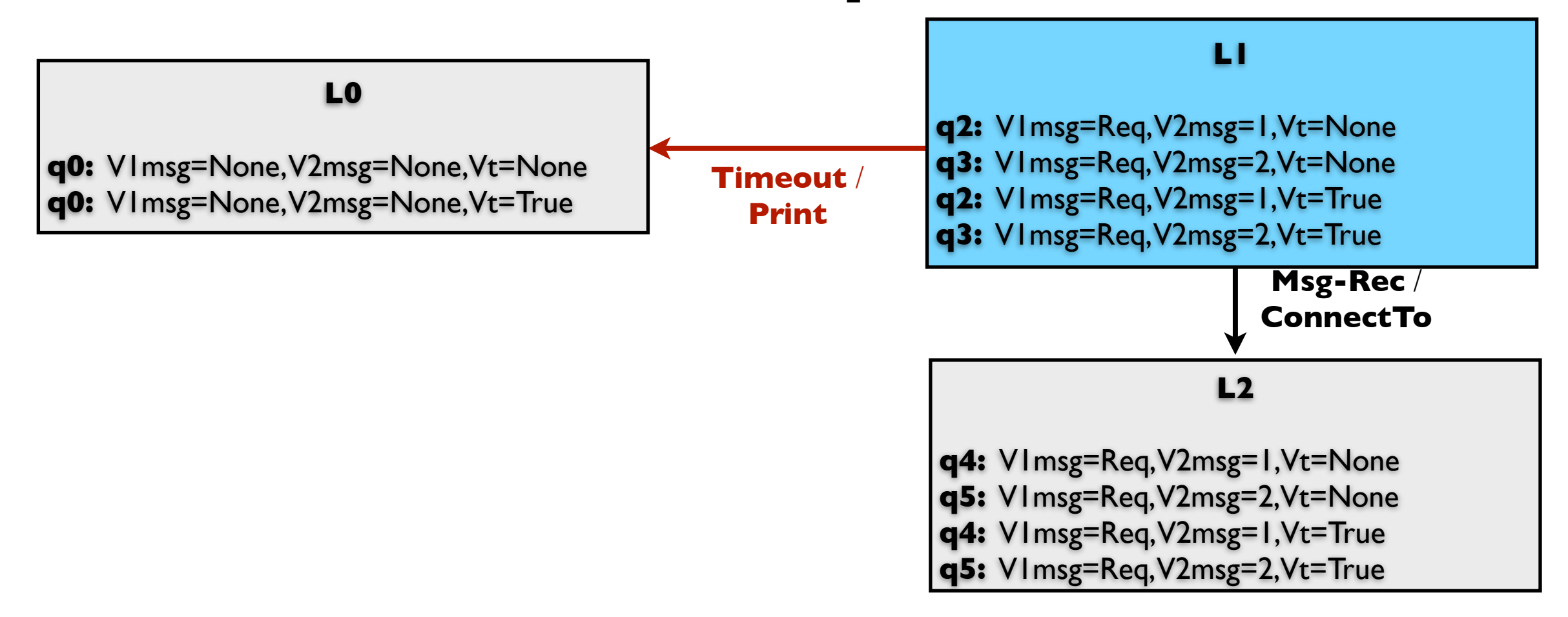

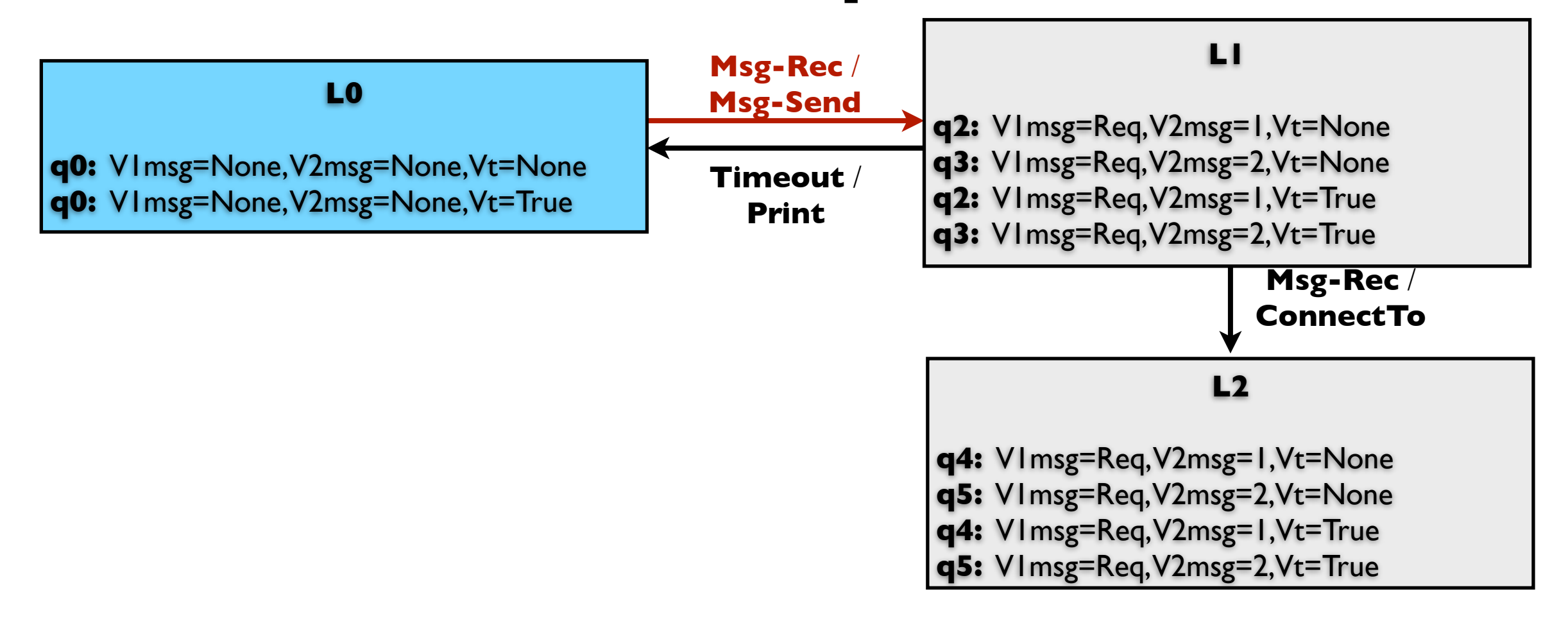

## Experiments

- A-MLC protocol developed by mobile arts
	- 130,000 lines of Erlang and 5,500 lines of C code
- We used executable specification of A-MLC
	- models behavior for individual client request
	- 13 control states

# Executable Specification of A-MLC

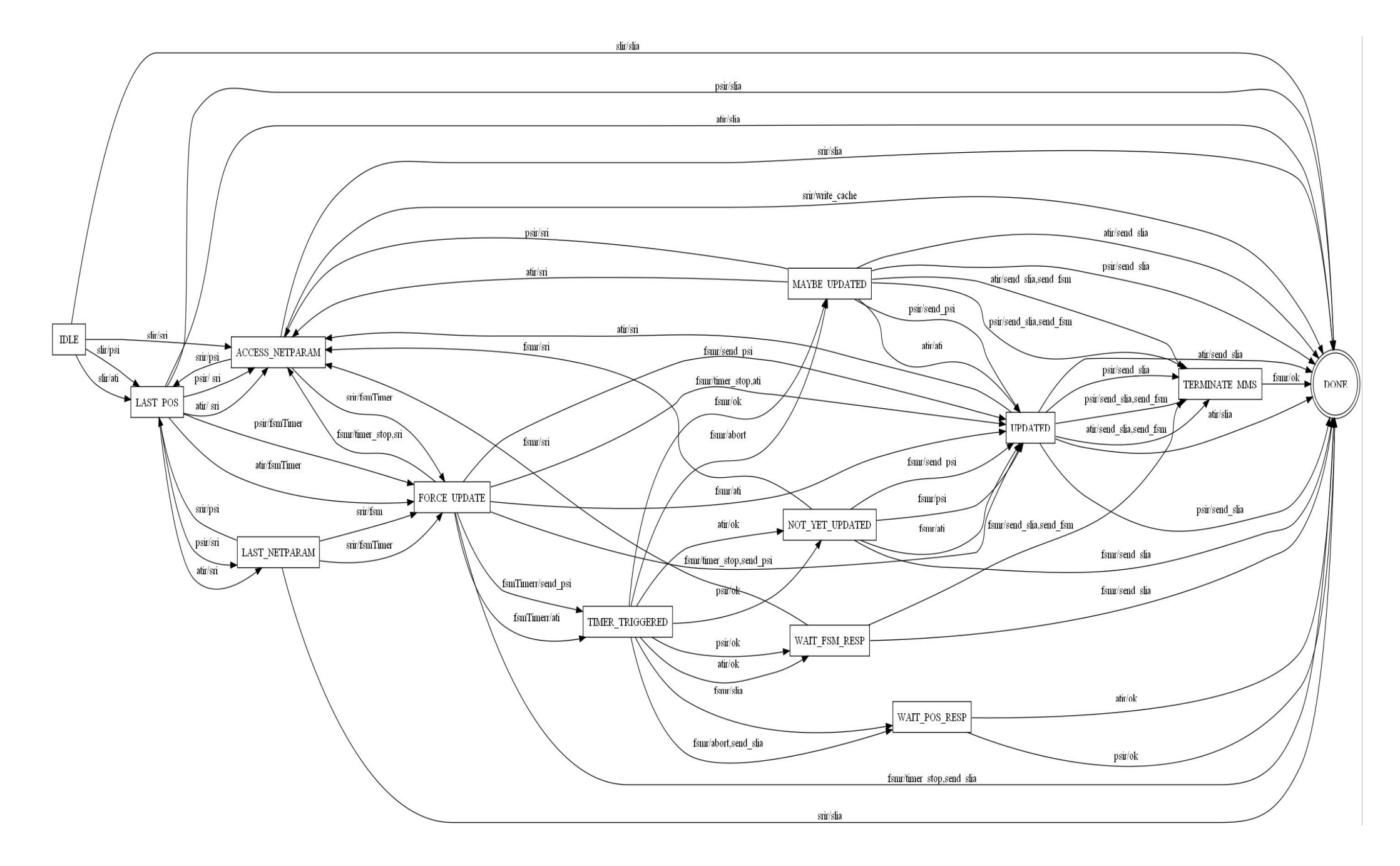

# Task (I)

- we explored a very small set of data values
- LearnLib, efficient implementation of  $L^*$
- 175 million membership queries in 43 hours
- the result Mealy machine has 42 states

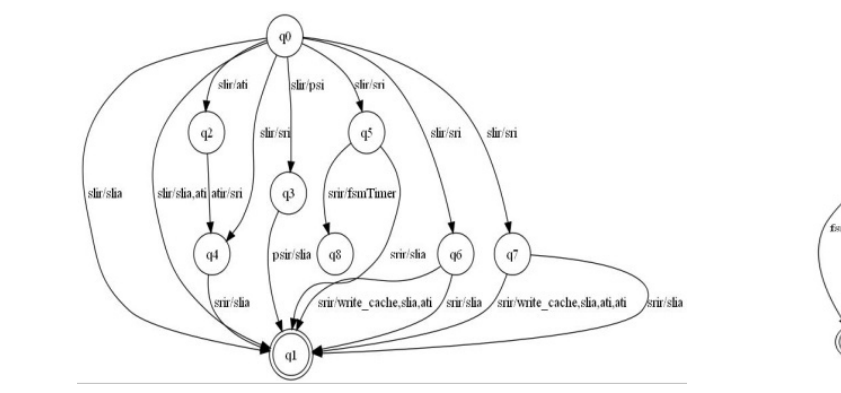

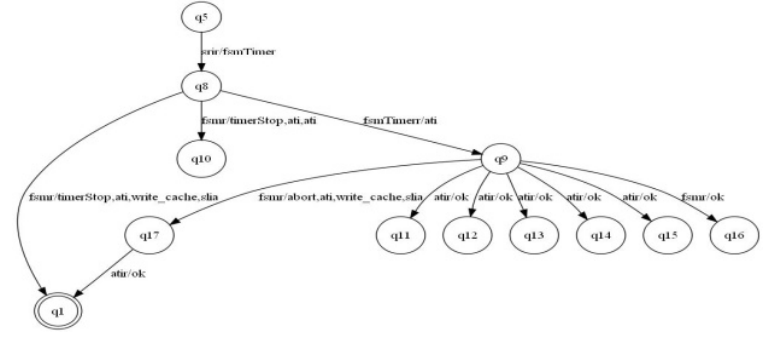

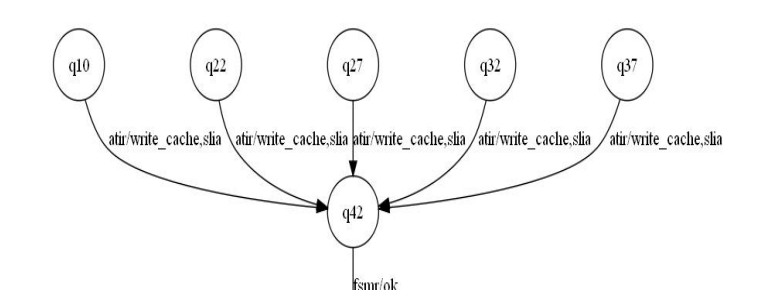

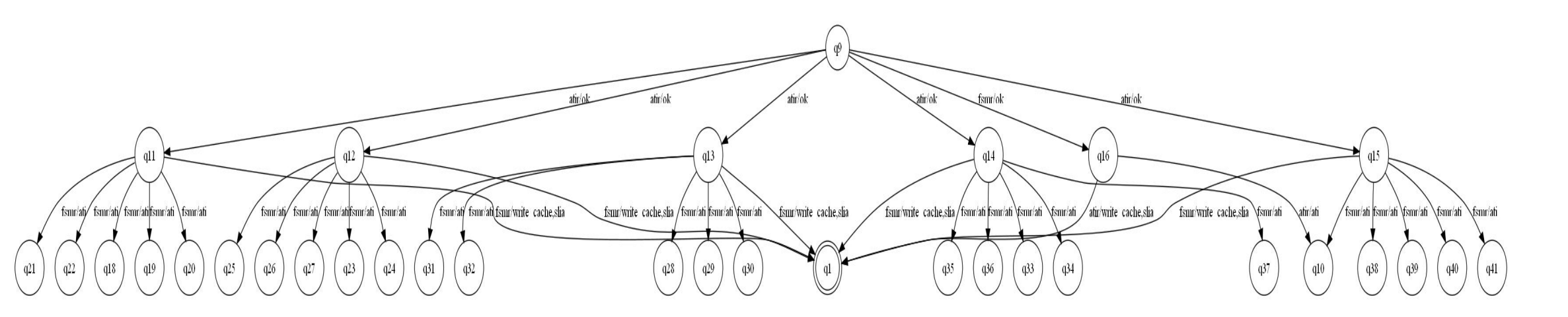

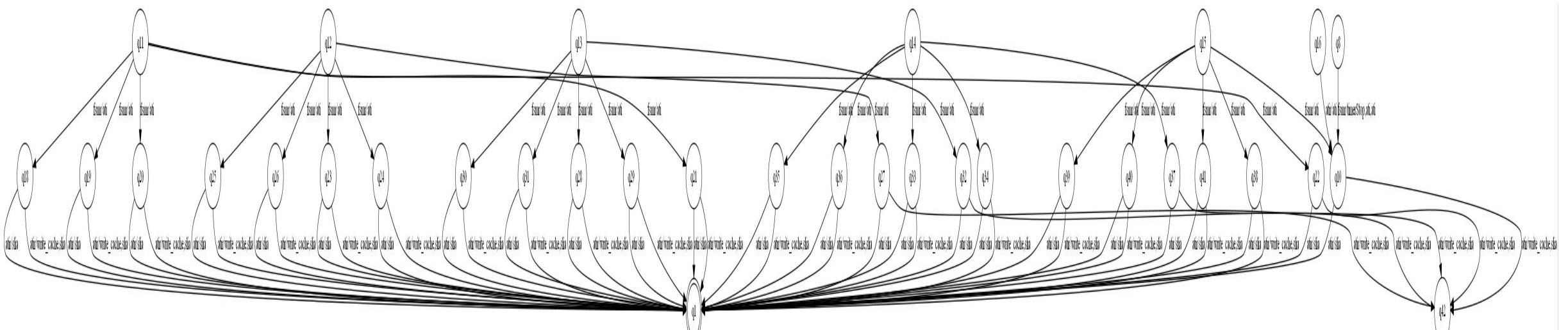

# Task (II), Symbolic Model

• For second task, we have developed a tool

# Task (II), Symbolic Model

• For second task, we have developed a tool

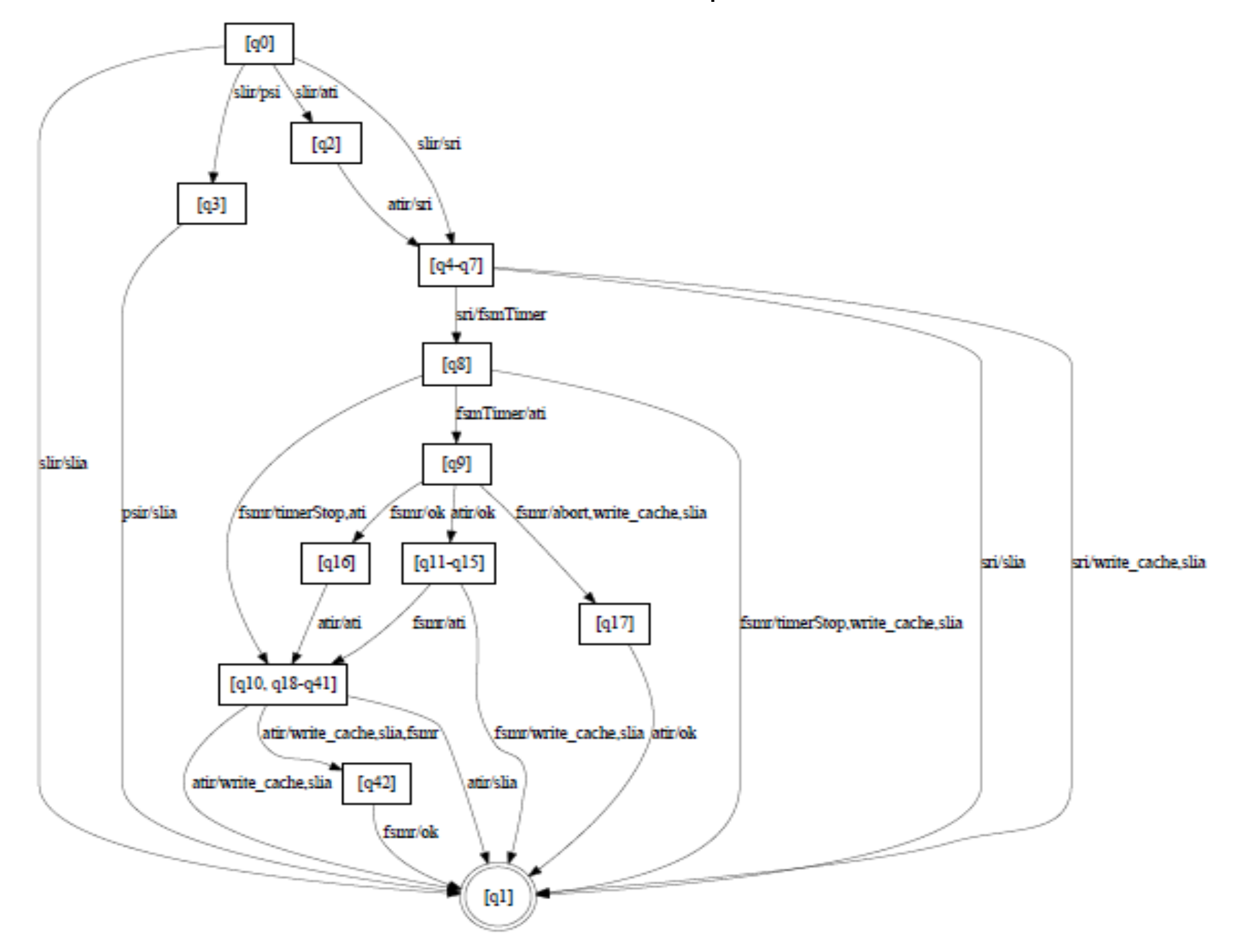

#### Evaluation

#### • Coverage

- 12 control states out of 13
- 26 out of 40 edges
- Similarity
	- correspondence of locations to control locations:
- Readability
	- the actual code is smaller, uses more complex structure

## Evaluation

- Coverage
	- 12 control states out of 13
	- 26 out of 40 edges
- Similarity

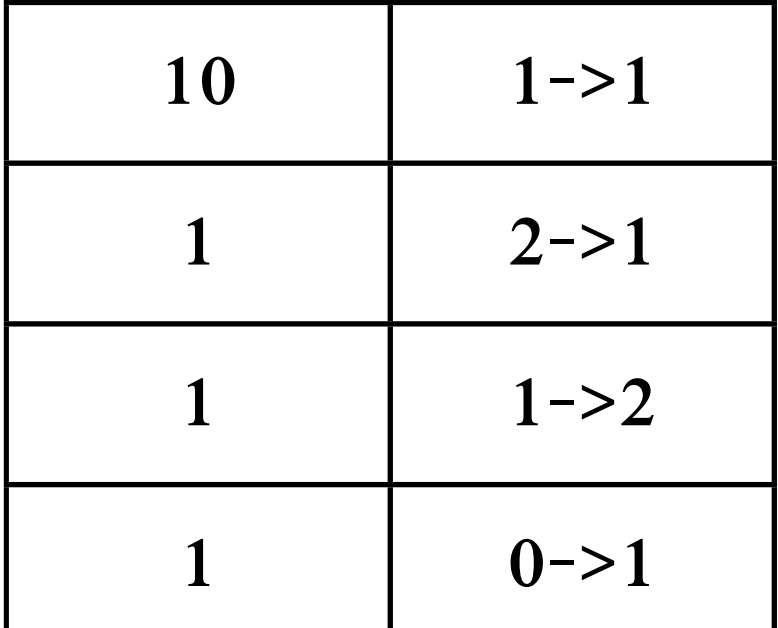

- correspondence of locations to control locations:
- Readability
	- the actual code is smaller, uses more complex structure

## Conclusions

- Angluin's L<sup>\*</sup> algorithm for inferring a model of communication protocols
	- LearnLib
		- 42 states, 1600 non-error edges
- Heuristic for folding the model
	- similar to actual protocol structure

## Future Works

- To investigate alternative principles for construction locations
- Look for some advanced ways for generating action expressions
	- code transformation
	- reduce redundancies

## Questions?